# **CodeWarrior** ® **Assembler Reference**

Because of last-minute changes to CodeWarrior, some of the information in this manual may be inaccurate. Please read the Release Notes on the CodeWarrior CD for the latest up-to-date information.

Revised: 990518-CIB

Metrowerks CodeWarrior copyright ©1999 by Metrowerks, Inc. and its licensors. All rights reserved.

Documentation stored on the compact disk(s) may be printed by licensee for personal use. Except for the foregoing, no part of this documentation may be reproduced or transmitted in any form by any means, electronic or mechanical, including photocopying, recording, or any information storage and retrieval system, without permission in writing from Metrowerks, Inc.

Metrowerks, the Metrowerks logo, CodeWarrior, PowerPlant, and Metrowerks University are registered trademarks of Metrowerks Inc. CodeWarrior Constructor, Geekware, PowerParts, and Discover Programming are trademarks of Metrowerks Inc.

All other trademarks and registered trademarks are the property of their respective owners.

ALL SOFTWARE AND DOCUMENTATION ON THE COMPACT DISK(S) ARE SUBJECT TO THE LICENSE AGREEMENT IN THE CD BOOKLET.

# **How to Contact Metrowerks:**

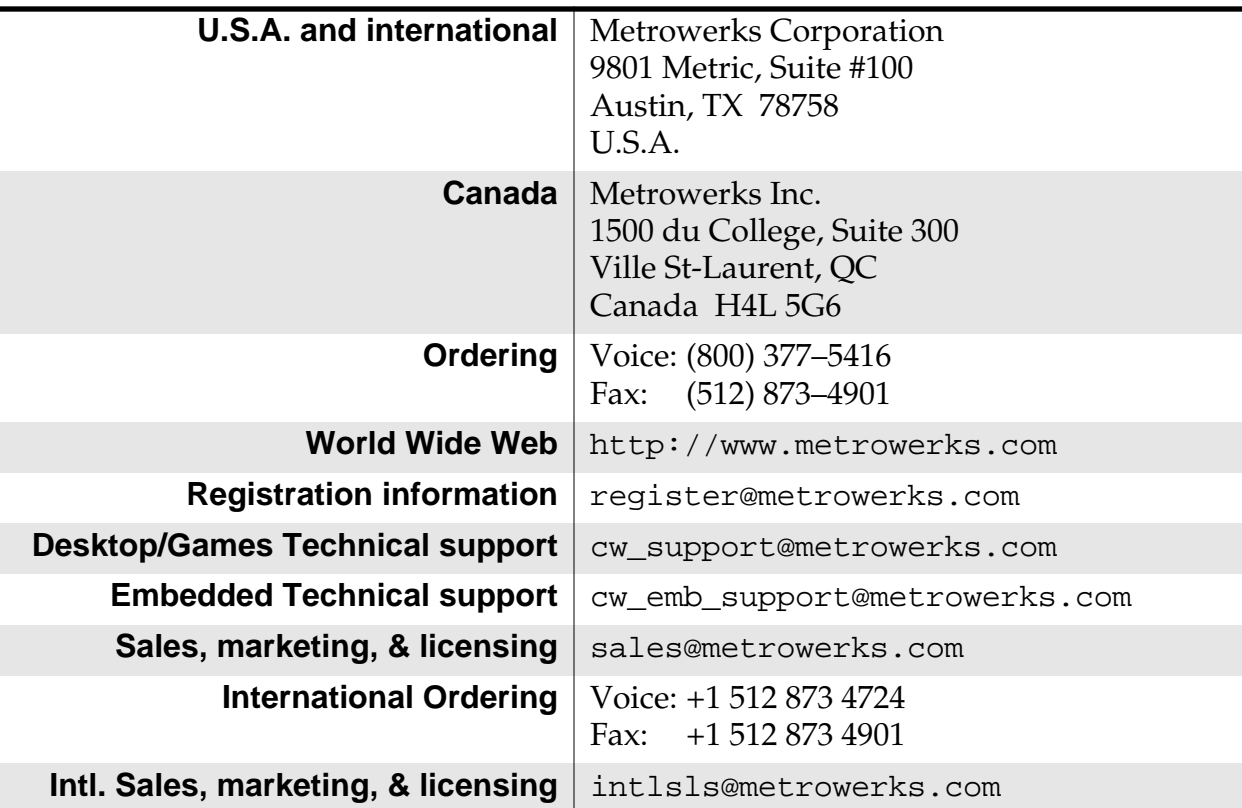

# **Table of Contents**

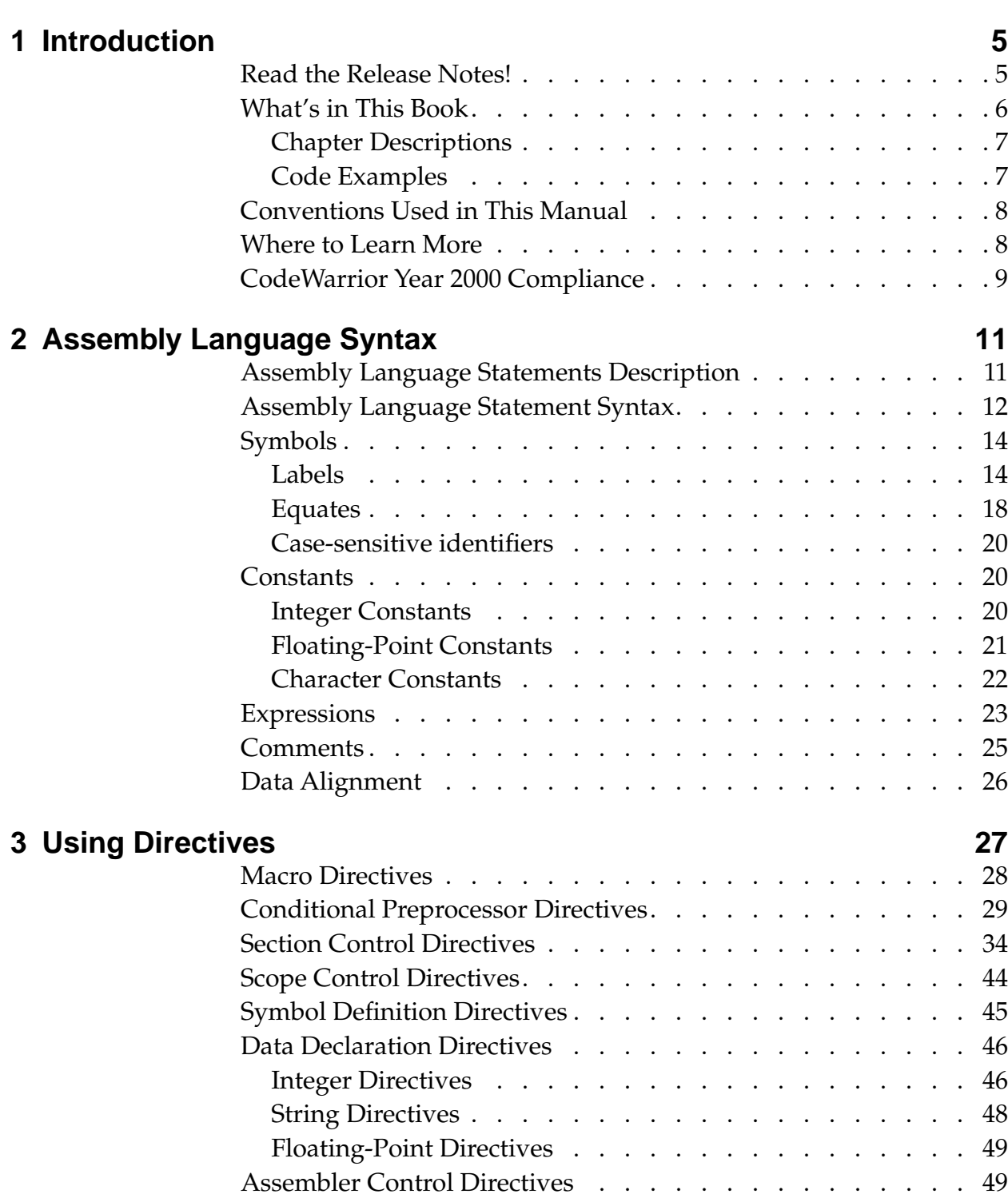

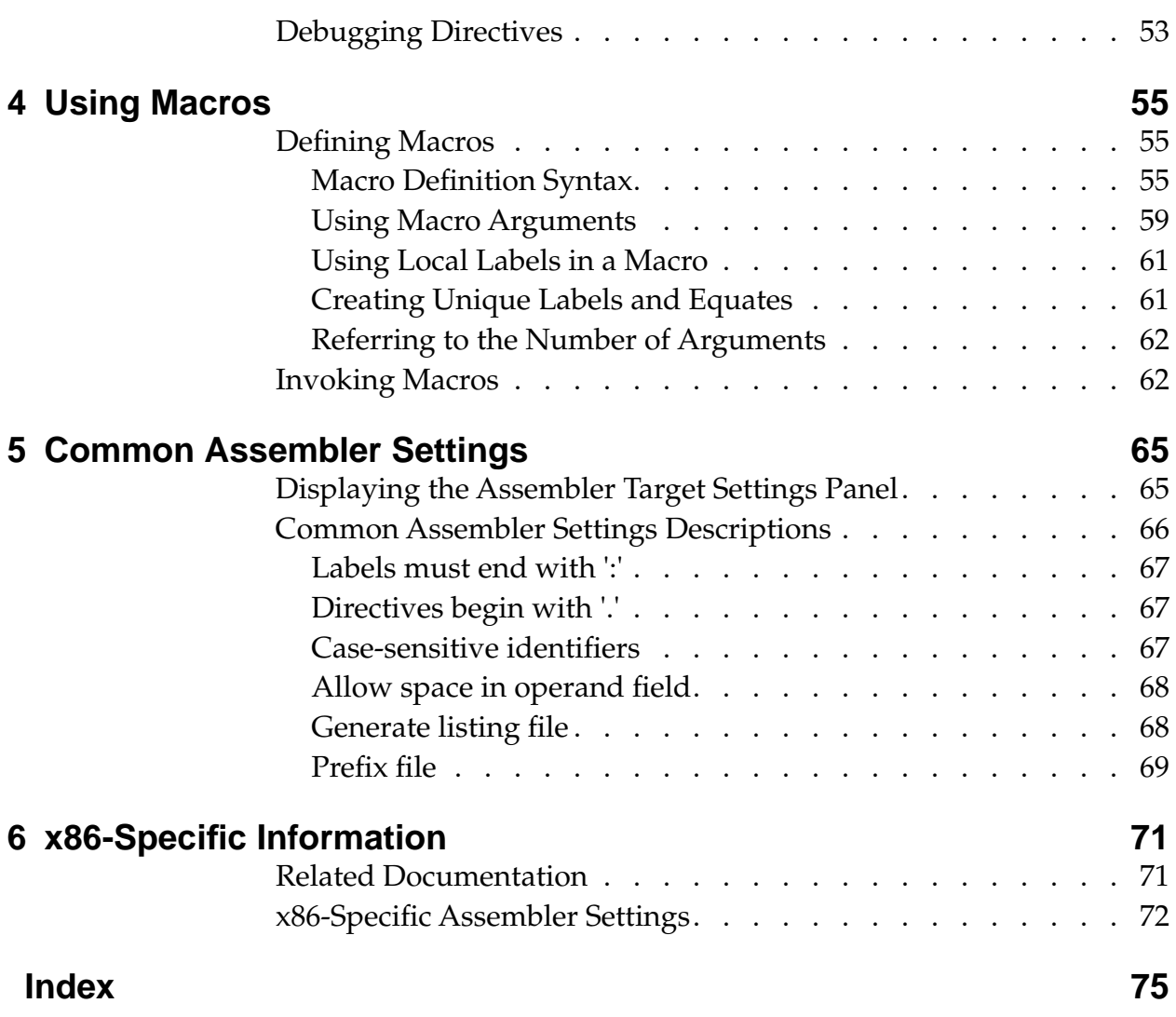

# <span id="page-4-0"></span>**Introduction**

This manual describes the assembly language syntax and CodeWarrior IDE settings for the processor-specific assemblers provided by CodeWarrior.

This chapter includes the following topics:

- [Read the Release Notes!](#page-4-1)
- [What's in This Book](#page-5-0)
- [Conventions Used in This Manual](#page-7-0)
- [Where to Learn More](#page-7-1)
- [CodeWarrior Year 2000 Compliance](#page-8-0)

# <span id="page-4-1"></span>**Read the Release Notes!**

By now, you may have read the CodeWarrior release notes. If not, please do so now. The release notes contain important last-minute information about new features, bug fixes, and incompatibilities. The release notes reside on your CodeWarrior CD, in the following directory:

{CodeWarrior directory}\CW\_Release\_Notes

# <span id="page-5-0"></span>**What's in This Book**

CodeWarrior provides several assemblers, depending on the processor for which you are developing code. This manual describes the syntax for assembly language statements, including macros and directives, used by the CodeWarrior assemblers.

**NOTE** This manual provides information for the processor-specific assemblers provided by CodeWarrior. For information on the inline assembler provided by the CodeWarrior C/C++ compiler, see the Dreamcast Targeting Manual and the C Compilers Reference.

> The basic syntax of assembly language statements is identical among the processor-specific assemblers. However, the instruction mnemonics and register names for each processor differ.

> This manual assumes you are familiar with assembly language and the processor for which you are developing code.

Unless otherwise stated, all the information in this manual applies to all the assemblers.

**NOTE** When this manual states that information applies to the assembler, the information refers to all the assemblers unless otherwise stated.

# <span id="page-6-0"></span>**Chapter Descriptions**

This manual contains several general chapters. The information in the general chapters applies to all the assemblers, unless otherwise stated. **[Table 1.1](#page-6-2)** describes each of the general chapters.

## <span id="page-6-2"></span>**Table 1.1 Chapter descriptions**

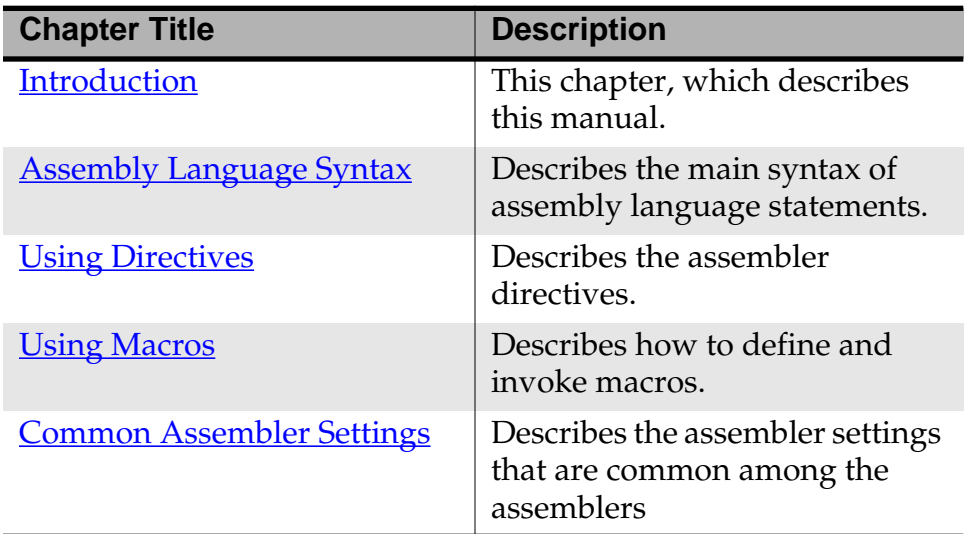

In addition to the chapters listed in **Table 1.1**, this manual may include one or more processor-specific chapters that discuss differing features, settings, and examples for a particular processor. Check the Table of Contents to see if this manual contains a processor-specific chapter for your target processor.

# <span id="page-6-1"></span>**Code Examples**

The code examples in the general chapters of this manual (**Table 1.1**) [on page 7](#page-6-2)) are for x86 processors. Any processor-specific chapters included in this manual contain corresponding examples wherever the code differs for the processor discussed in that chapter. Each processor-specific example also is cross-referenced to the corresponding example in the general chapters.

# <span id="page-7-0"></span>**Conventions Used in This Manual**

This manual includes syntax statements that describe how to use assembly language statements. [Table 1.2](#page-7-2) describes how to interpret the syntax.

<span id="page-7-2"></span>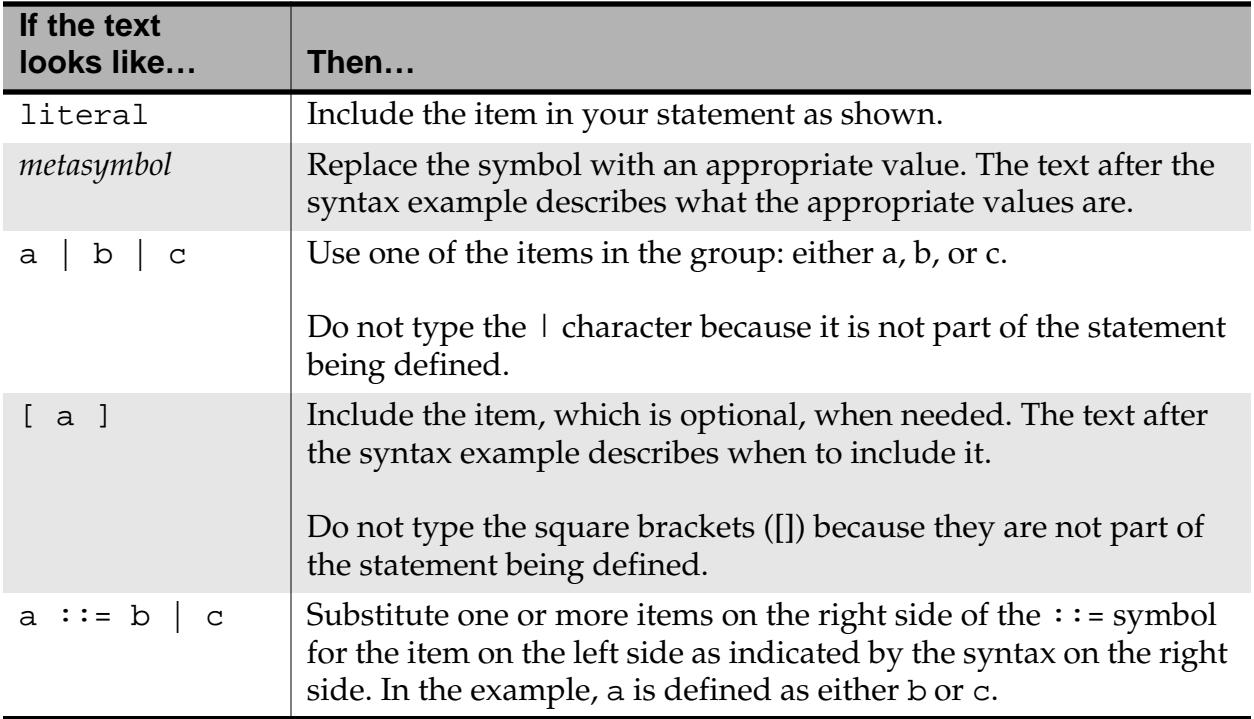

## **Table 1.2 Understanding Syntax Examples**

# <span id="page-7-1"></span>**Where to Learn More**

Each assembler uses the standard assembly language mnemonics and register names defined by the manufacturer of the applicable processor. For information on related documentation, see the processor-specific chapters of this manual.

# <span id="page-8-0"></span>**CodeWarrior Year 2000 Compliance**

The Products provided by Metrowerks under the License agreement process dates only to the extent that the Products use date data provided by the host or target operating system for date representations used in internal processes, such as file modifications. Any Year 2000 Compliance issues resulting from the operation of the Products are therefore necessarily subject to the Year 2000 Compliance of the relevant host or target operating system. Metrowerks directs you to the relevant statements of Microsoft Corporation, Sun Microsystems, Inc., Apple Computer, Inc., and other host or target operating systems relating to the Year 2000 Compliance of their operating systems. Except as expressly described above, the Products, in themselves, do not process date data and therefore do not implicate Year 2000 Compliance issues.

For additional information, visit:

http://www.metrowerks.com/about/y2k.html

# <span id="page-10-2"></span><span id="page-10-0"></span>**Assembly Language Syntax**

This chapter describes the syntax of assembly language statements.

This chapter includes the following topics:

- [Assembly Language Statements Description](#page-10-1)
- [Assembly Language Statement Syntax](#page-11-0)
- [Symbols](#page-13-0)
- [Constants](#page-19-1)
- [Expressions](#page-22-0)
- [Comments](#page-24-0)
- [Data Alignment](#page-25-0)

# <span id="page-10-1"></span>**Assembly Language Statements Description**

Three types of assembly language statements exist:

- Instruction statement
- Macro statement
- Directive statement

The type of the assembly language statement differs depending on whether the operation performed by the statement is a machine instruction, a macro call, or an assembler directive.

Instruction, directive, and macro names are case insensitive. For example, MOV, Mov, and mov all name the same instruction.

When creating assembly language statements, you must be aware of the following information:

- The maximum length of a statement or an expanded macro is 1000 characters.
- A statement must reside on a single line. However, you can concatenate two or more lines by typing a backslash  $(\setminus)$ character at the end of the line.
- Each line of the source file can contain only one statement unless the assembler is running in GNU mode, which allows multiple statements to reside on one line, separated by semicolons.

For information on where to find machine instructions for a particular chip, see the processor-specific chapters of this manual. For more information on assembler directives, see "Using [Directives" on page 27.](#page-26-1) For more information on macros, see "Using [Macros" on page 55](#page-54-3).

# <span id="page-11-0"></span>**Assembly Language Statement Syntax**

**Listing 2.1** shows the syntax of an assembly language statement.

## **Listing 2.1 Statement syntax**

<span id="page-11-1"></span>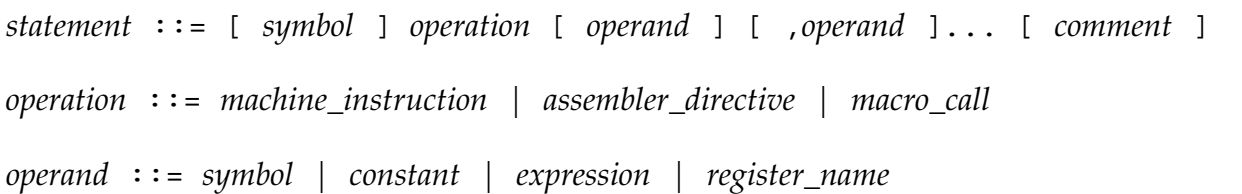

[Table 2.1](#page-12-0) provides information related to the syntax shown in [Listing 2.1.](#page-11-1)

<span id="page-12-0"></span>

| <b>Syntax Element</b> | <b>Description</b>                                                                                                    |
|-----------------------|----------------------------------------------------------------------------------------------------|
| symbol                | A symbol is a combination of characters that<br>represents a value. For more information, see<br>"Symbols" on page 14.                                                                                                    |
| machine instruction   | A machine instruction for your target processor. For<br>information on where to find machine instructions<br>for a particular processor, see the processor-specific<br>chapters of this manual.                                                                                                    |
| assembler_directive   | Assembler directives are special instructions that<br>tell the assembler how to process other assembly<br>language statements. For example, certain<br>assembler directives tell the assembler where the<br>beginning and end of a macro is. For more<br>information on assembler directives, see "Using<br>Directives" on page 27. |
| macro_call            | A call to a previously specified macro. For<br>information on macro-related assembler directives,<br>see "Macro Directives" on page 28. For more<br>information on macros, see "Using Macros" on page<br>55.                                                                                                    |
| constant              | A defined value such as a string of characters or a<br>numeric value. For more information, see<br>"Constants" on page 20.                                                                                                    |
| expression            | A mathematical expression. For more information,<br>see "Expressions" on page 23.                                                                                                    |
| register_name         | The name of a register; these names are processor-<br>specific. For information on related processor-<br>specific documentation, see the processor-specific<br>chapters of this manual.                                                                                                    |
| comment               | A comment is text that the assembler ignores. You<br>can use comments to document your code. For more<br>information, see "Comments" on page 25.                                                                                                    |

**Table 2.1 Syntax-related information**

# <span id="page-13-0"></span>**Symbols**

A *symbol* is a group of characters that represents a value, such as an address, numeric constant, string constant, or character constant. The length of a symbol name is unlimited.

The syntax of a symbol follows:

*symbol* ::= *label* | *equate*

**NOTE** For the complete syntax of an assembly language statement, see [Listing 2.1 on page 12](#page-11-1).

> In general, a symbol has file-wide scope. *File-wide scope* means that you can access the symbol anywhere within the file where you defined the symbol and only within that file. However, symbols sometimes have a different scope. For more information, see "Local [labels" on page 15.](#page-14-0)

This section discusses the following topics:

- [Labels](#page-13-1)
- [Equates](#page-17-0)
- [Case-sensitive identifiers](#page-19-0)

## <span id="page-13-1"></span>**Labels**

A *label* is a symbol that represents an address. The assembler provides local labels and non-local labels. Whether a label is local or non-local determines its scope.

The syntax of a label follows:

*label* ::= *local\_label* [ : ] | *non-local\_label*[ : ]

**NOTE** For the complete syntax of an assembly language statement, see [Listing 2.1 on page 12](#page-11-1).

> By default, a label ends with a colon (:) and can begin in any column. However, if you are porting existing code that does not follow this convention, clear the **Labels must end with ':'** checkbox

on the Assembler settings panel. After you clear the checkbox, a label must either begin in column 1 or end with a colon (:).

NOTE For more information, see "Common Assembler Settings" on page [65](#page-64-2).

This section contains the following topics:

- [Non-local labels](#page-14-1)
- [Local labels](#page-14-0)
- [Relocatable labels](#page-16-0)

## <span id="page-14-1"></span>**Non-local labels**

A non-local label is a symbol that represents an address and has filewide scope.

The first character of a non-local label must be one of the following:

- A letter (a-z or A-Z)
- A period (.)
- A question mark (?)
- An underscore (

The subsequent characters of a non-local label can be either a character from the preceding list or one of the following:

- A numeral between zero and nine (0-9)
- A dollar sign (\$)

## <span id="page-14-0"></span>**Local labels**

A local label is a symbol that represents an address and has local scope. *Local scope* means that the scope of the label extends forward and backward within the file until the point where the assembler encounters a non-local label.

The first character of a local label must be an at-sign (@). The subsequent characters of a local label must be one of the following:

- A letter (a-z or A-Z)
- A numeral between zero and nine (0-9)
- An underscore (
- A question mark (?)
- A dollar sign (\$)
- A period (.)

**NOTE**: You cannot export local labels. In addition, local labels do not appear in debugging tables.

Within an expanded macro, the scope of local labels works differently:

- The scope of local labels defined in macros does not extend outside the macro.
- A non-local label in an expanded macro does not end the scope of locals in the unexpanded source.

**Listing 2.2** shows the scope of local labels in macros.

## **Listing 2.2 The scope of local labels in a macro**

```
MAKEPOS .MACRO
     cmp eax, 1
     jne @SKIP
     neg eax
@SKIP: ;Scope of this label is within the macro
    .ENDM
START:
     mov eax, COUNT
     cmp eax, 1
     jne @SKIP
     MAKEPOS
@SKIP: ;Scope of this label is START to END
          ;excluding lines arising from
          ;macro expansion
```
 add eax, 1 END: ret

> In [Listing 2.2](#page-15-0), the @SKIP label defined in the macro does not conflict with the @SKIP label defined in the main body of code.

### <span id="page-16-0"></span>**Relocatable labels**

The assembler assumes a flat 32-bit memory space. You can specify the relocation of a 32-bit label with the expressions shown in [Table](#page-16-1)  [2.2](#page-16-1).

NOTE Some expressions are not allowed in all assemblers.

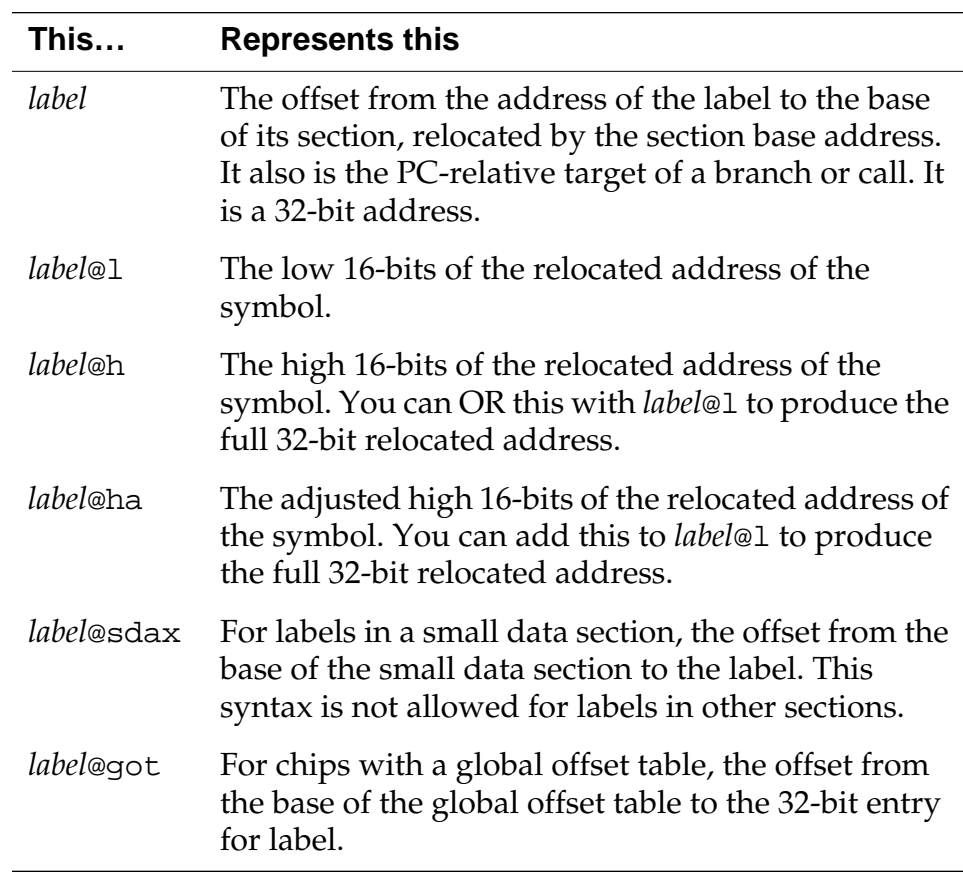

## <span id="page-16-1"></span>**Table 2.2 Relocatable label expressions**

## <span id="page-17-0"></span>**Equates**

An *equate* is a symbol that represents any value. You can create an equate with a .equ or .set directive.

**NOTE** For more information, see ["equ" on page 45](#page-44-1) and ["set" on page 45](#page-44-2).

This section contains the following topics:

- [Equate names](#page-17-2)
- [Forward Equates](#page-17-1)

### <span id="page-17-2"></span>**Equate names**

The first character of an must be one of the following:

- A letter (a-z or A-Z)
- A period (.)
- A question mark (?)
- An underscore ()

The subsequent characters of an equate can be either a character from the preceding list or one of the following:

- A numeral between zero and nine (0-9)
- A dollar sign (\$)

## <span id="page-17-1"></span>**Forward Equates**

The assembler allows *forward equates*. This means that you can refer to an equate in a file before it is defined. When an assembler encounters an expression it cannot resolve because the expression references a symbol whose value is not known, the assembler retains the expression and marks it as unresolved. After the assembler reads the entire file, it reevaluates unresolved expressions and, if necessary, repeatedly reevaluates them until it resolves them all or it cannot resolve them any further. If the assembler cannot resolve an expression, it raises an error.

However, the assembler must be able to immediately resolve any expression whose value affects the location counter.

**NOTE** Note that if the assembler can make a reasonable assumption about the location counter, the expression is allowed. For example, in a forward branch instruction for a 68K processor, you can specify a default assumption of 8, 16, or 32 bits.

Thus, the code in **Listing 2.3** is valid.

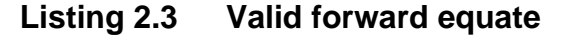

<span id="page-18-0"></span>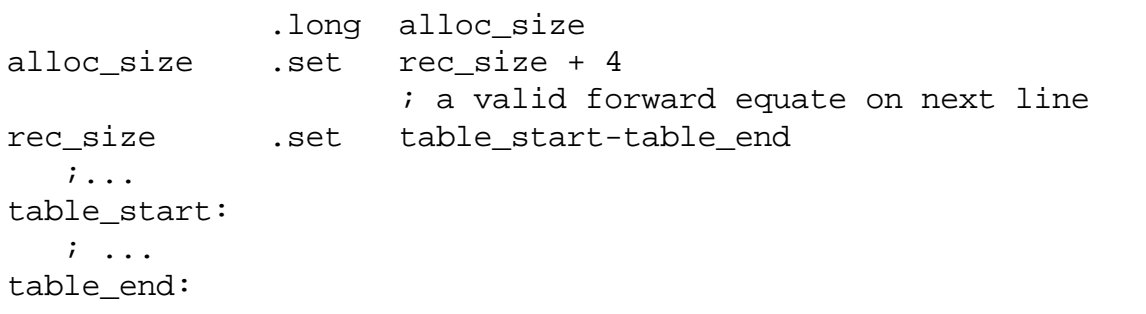

However, the code in **Listing 2.4** is not valid. The assembler cannot immediately resolve the expression in the . space directive. Consequently, the effect on the location counter is unknown.

#### **Listing 2.4 Invalid forward equate**

```
 ;invalid forward equate on next line
rec_size .set table_start-table_end
            .space rec_size
    ; ...
table_start:
    ; ...
table_end:
```
# <span id="page-19-0"></span>**Case-sensitive identifiers**

The **Case-sensitive identifiers** checkbox on the Assembler settings panel lets you choose whether symbols are case-sensitive. If you click the checkbox, symbols are case sensitive, so SYM1, sym1, and Sym1 are three different symbols, for example. If you clear the checkbox, symbols are *not* case-sensitive, so SYM1, sym1, and Sym1 are the same symbol, for example. By default, this option is on.

# <span id="page-19-1"></span>**Constants**

The assembler recognizes three kinds of constants:

- [Integer Constants](#page-19-2)
- [Floating-Point Constants](#page-20-0)
- [Character Constants](#page-21-0)

## <span id="page-19-2"></span>**Integer Constants**

[Table 2.3](#page-19-3) lists the preferred notation for integer constants.

#### <span id="page-19-3"></span>**Table 2.3 Preferred integer constant notation**

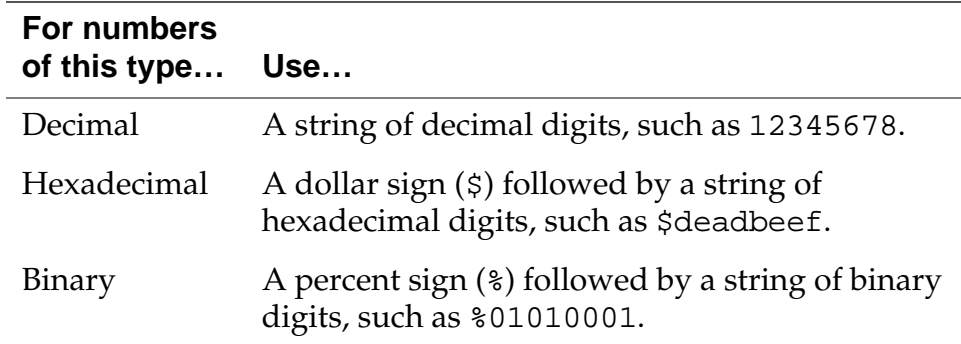

To help you port existing code, the assembler also supports the notation in [Table 2.4](#page-20-1).

### <span id="page-20-1"></span>**Table 2.4 Alternate integer constant notation**

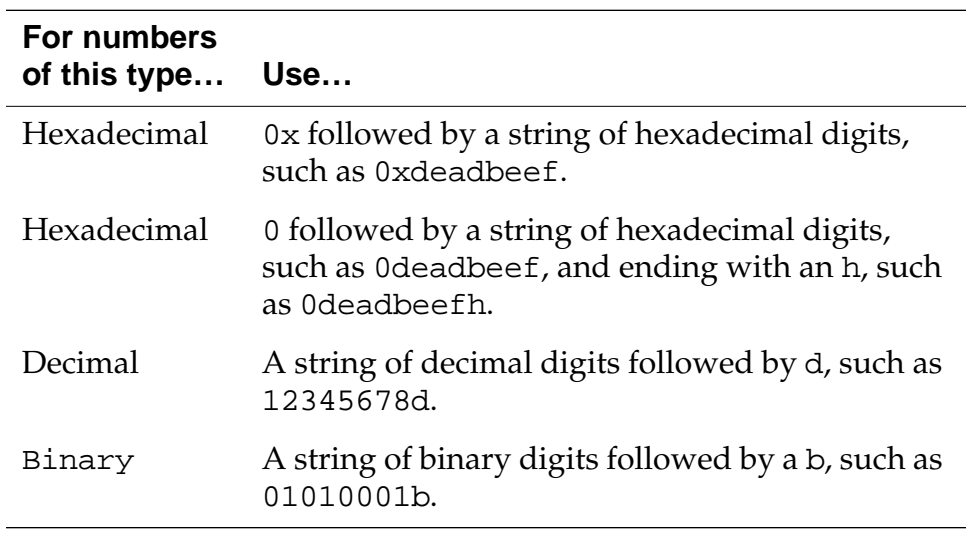

**NOTE** The assembler stores and manipulates integer constants using 32 bit signed arithmetic.

# <span id="page-20-0"></span>**Floating-Point Constants**

You can specify floating point constants in either hexadecimal or decimal format. A floating point constant in decimal format must contain either a decimal point or an exponent, e.g. 1E-10 or 1.0.

You can use floating point constants only in data generation directives like .float and .double, or in floating point instructions. You cannot use them in expressions.

## <span id="page-21-0"></span>**Character Constants**

Enclose a character constant in single quotes unless the character constant includes a single quote. In that case, enclose the character constant in double quotes.

**NOTE** A character constant cannot include both single and double quotes.

The maximum width of a character constant is 4 characters, depending on the context. For example, the following items are character constants:

- 'A'
- 'ABC'
- 'TEXT'

A character constant can contain any of the escape sequences shown in [Table 2.5.](#page-21-1)

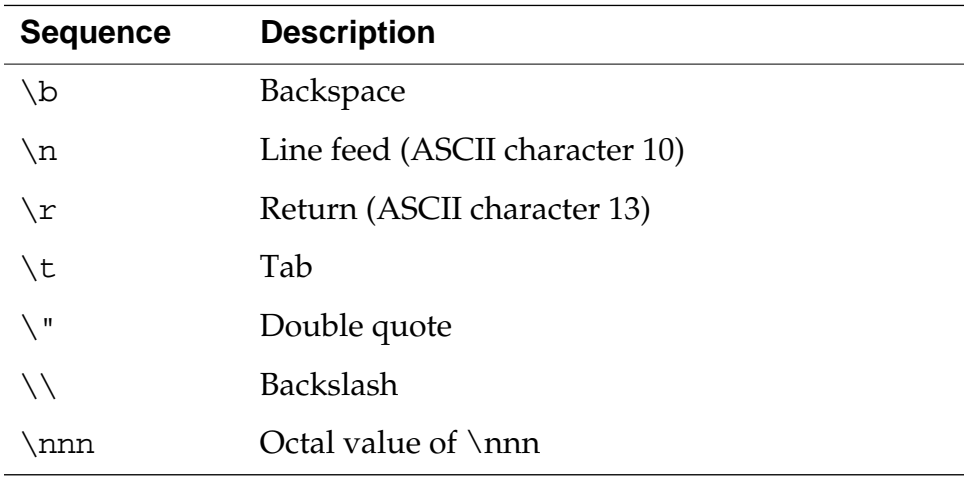

### <span id="page-21-1"></span>**Table 2.5 Escape sequences**

A character constant is zero-extended to 32 bits during computation. You can use a character constant anywhere you can use an integer constant.

# <span id="page-22-2"></span><span id="page-22-0"></span>**Expressions**

The assembler evaluates expressions using 32-bit signed arithmetic and does not check for arithmetic overflow.

Since there is no common set of operators in the existing assemblers for different processors, the assembler uses an expression syntax similar to the one for the C language. Expressions use the C language arithmetic rules for such things as parentheses and associativity, and they use the same operators.

The assembler supports the binary operators listed in **Table 2.6**.

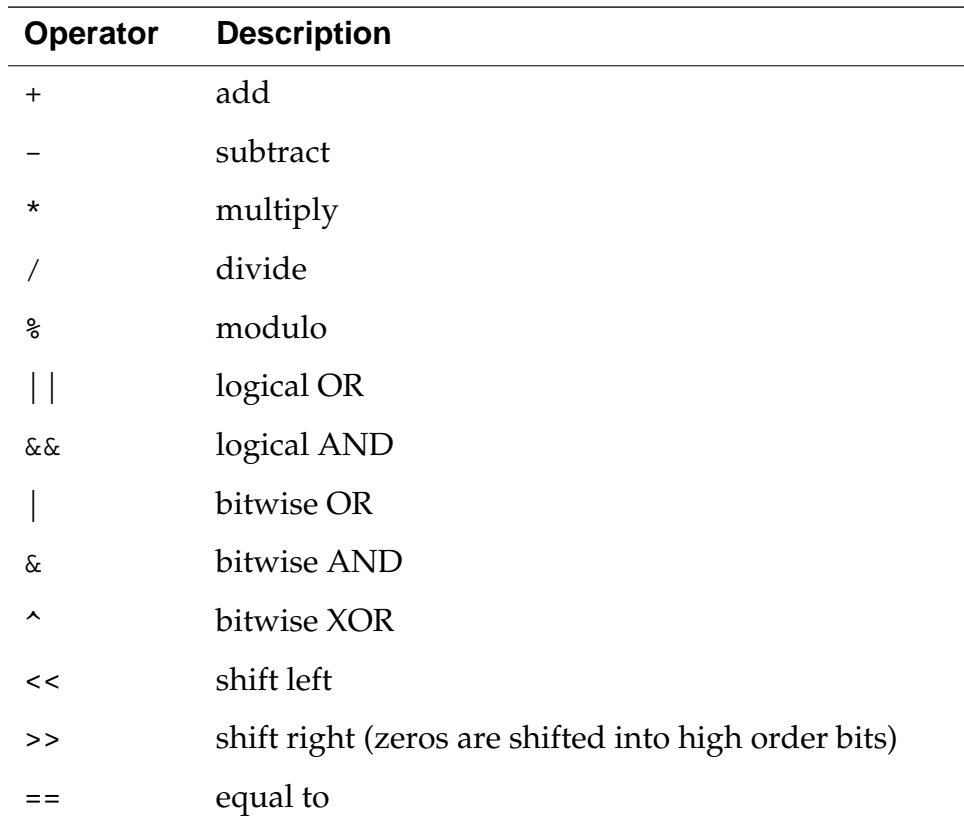

## <span id="page-22-1"></span>**Table 2.6 Binary operators**

**NOTE** To refer to the program counter in an expression, use a period (.), dollar sign (\$), or asterisk (\*).

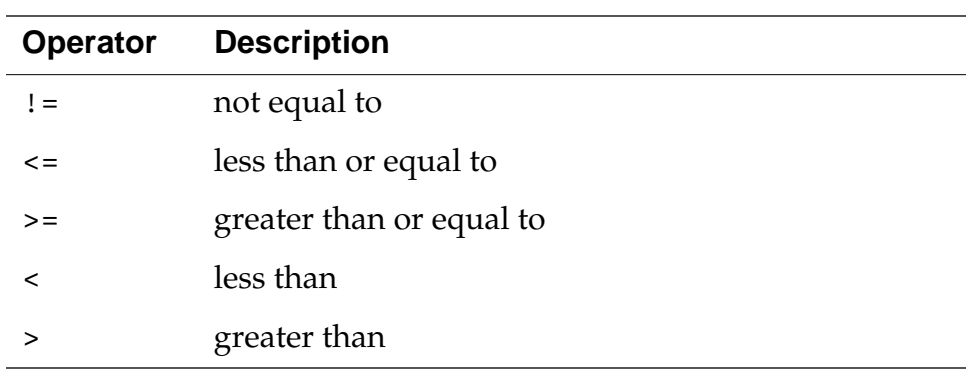

The assembler supports the unary operators listed in **Table 2.7**.

### <span id="page-23-0"></span>**Table 2.7 Unary operators**

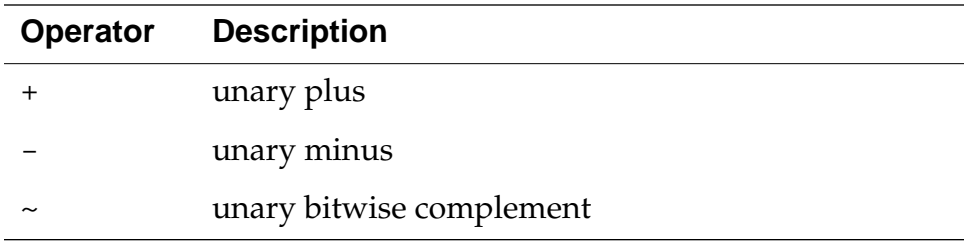

The assembler also supports the operations listed in **Table 2.8**.

#### <span id="page-23-1"></span>**Table 2.8 Alternate operators**

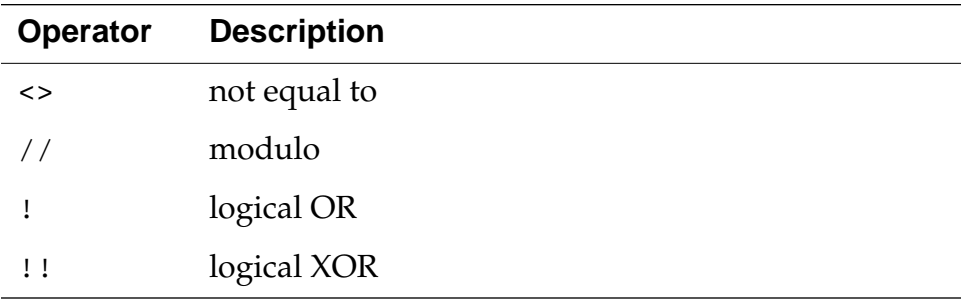

The operators have the following precedence, with the highest priority first:

1. unary +  $\sim$  $2. * /$  % 3. binary  $+$  -

```
4. < < \rightarrow >5. < < = > > =6. == \ \ \ \vdots =7. &
8. \triangle9. |
10.&&
11.||
```
# <span id="page-24-0"></span>**Comments**

Comments are text that the assembler ignores. You can use them to document your code.

There are several ways you can specify comments:

- Type a semicolon (;) followed by your comment. The assembler ignores any text between a semicolon and the end of the line.
- Use the following types of C-style comments, which can start in any column:

 $/*$  This is a comment.  $*/$ // This is a comment.

- Type an asterisk (\*) as the first character of the line followed by your comment.
- **NOTE** The asterisk (\*) must be the first character of the line for it to specify a comment. The asterisk has other meanings when it occurs elsewhere in a line.
	- Clear the **Allow space in operand field** checkbox on the Assembler settings panel. In this case, the assembler ignores any text between a space character in the operand field and the end of the line. Therefore, after you type a space in the operand field, you can type a comment on the remainder of the line.
- Begin a comment with a pound sign (#), which can start in any column:
	- # This is a comment.
- **NOTE** The assembler distinguishes between a comment that begins with a pound sign (#) and a preprocessor directive that begins with a pound sign.

The three immediately preceding comment methods are helpful for porting existing code.

# <span id="page-25-0"></span>**Data Alignment**

By default, the assembler aligns all data on a natural boundary for the data size and for the target processor family. You can turn off alignment with the alignment argument to the .option directive, described in ["option" on page 51.](#page-50-0)

The assembler does not align data automatically in the .debug section. For more information on the .debug section, see ["Debugging Directives" on page 53.](#page-52-1)

# <span id="page-26-1"></span><span id="page-26-0"></span>**Using Directives**

This chapter describes the directives that are available for the assembler. NOTE Some directives are not available for every assembler. By default, most directives must begin with a period (.). However if you clear the **Directives begin with '.'** checkbox of the Assembler settings panel, you can omit the period. **NOTE** You can specify several preprocessor directives using the C/C++ preprocessor format. This chapter discusses the following topics: • [Macro Directives](#page-27-0) • [Conditional Preprocessor Directives](#page-28-0) • [Section Control Directives](#page-33-0) • [Scope Control Directives](#page-43-0) • [Symbol Definition Directives](#page-44-0) • [Data Declaration Directives](#page-45-0) • [Assembler Control Directives](#page-48-1) • [Debugging Directives](#page-52-0)

# <span id="page-27-1"></span><span id="page-27-0"></span>**Macro Directives**

The following directives let you create macros:

- [macro](#page-27-2)
- [endm](#page-27-3)
- [mexit](#page-27-4)
- [#define](#page-27-5)

For more information on macros, see ["Using Macros" on page 55](#page-54-3).

#### <span id="page-27-2"></span>**macro**

*label* .macro [ *parameter* ] [ ,*parameter* ] ...

Begins the definition of a macro named *label*, with the specified parameters.

#### <span id="page-27-3"></span>**endm**

.endm

Ends a macro definition.

#### <span id="page-27-4"></span>**mexit**

.mexit

Causes the assembler to stop macro processing before the . endm statement is reached and resume execution with the statement following the macro call.

#### <span id="page-27-5"></span>**#define**

```
#define name [ (parms) ] assembly_statement [ ; ] [ \ ]
assembly_statement [ \vdots ] [ \setminus ]assembly_statement
```

```
parms ::= parameter [ ,parameter ]...
```
Defines a macro named *name* with the specified parameters. You can extend *assembly\_statement* by typing a backslash (\) and continuing the statement on the next physical line. You also can specify multiple assembly statements in the macro by typing a semicolon (;) followed by a backslash  $(\setminus)$  and typing a new

assembly statement on the next physical line. For more information, see ["Defining a macro with the #define directive" on page 58.](#page-57-0)

**NOTE** The #define directive is a preprocessor directive.

# <span id="page-28-0"></span>**Conditional Preprocessor Directives**

Conditional directives create a conditional assembly block. If you wrap some code with .ifdef and .endif you can control whether that code is included in compilation. This is useful for making several different builds that are slightly different.

You must use conditional directives together to form a complete block. The assembler also contains several variations of .if to make it easier to make blocks that test strings for equality, test whether a symbol is defined, and so on.

**NOTE** You can specify several of the conditional preprocessor directives using the C/C++ preprocessor format:

> #if #ifdef #ifndef #else #elif #endif

These directives function identically whether preceded by a pound sign (#) or a period with two exceptions. You cannot use the pound sign form of the directive in a macro, and the period (.) form of the #elif directive is .elseif.

This section discusses the following topics:

- [if](#page-29-0)
- [ifdef](#page-29-1)
- [ifndef](#page-29-2)
- [ifc](#page-30-0)
- [ifnc](#page-30-1)
- [endif](#page-30-2)
- [elseif](#page-31-0)
- [else](#page-32-0)
- [Other conditional preprocessor directives](#page-32-1)

<span id="page-29-0"></span>**if** 

.if *bool-expr*

Specifies the beginning of a conditional assembly block, where *boolexpr* is a Boolean expression. If *bool-expr* is true, the assembler processes the statements associated with the .if directive. If *boolexpr* is false, the assembler skips the statements associated with the .if directive.

Each .if directive must have a matching .endif directive.

**NOTE** A Boolean expression is a special type of arithmetic expression. The assembler interprets a Boolean expression that evaluates to zero as false and a Boolean expression that evaluates to a nonzero result as true. For more information on expressions, see "Expressions" on [page 23](#page-22-2).

#### <span id="page-29-1"></span>**ifdef**

.ifdef *symbol*

Specifies the beginning of a conditional assembly block and tests whether symbol is already defined. If *symbol* was defined previously, the assembler processes the statements associated with the .ifdef directive. If *symbol* is not yet defined, the assembler skips the statements associated with the . ifdef directive.

Each .ifdef directive must have a matching .endif directive.

#### <span id="page-29-2"></span>**ifndef**

.ifndef *symbol*

Specifies the beginning of a conditional assembly block and tests whether *symbol* is not yet defined. If *symbol* is *not* yet defined, the assembler processes the statements associated with the . ifndef

directive. If *symbol* is already defined, the assembler skips the statements associated with the . ifndef directive.

Each .ifndef directive must have a matching .endif directive.

## <span id="page-30-0"></span>**ifc**

.ifc *string1*, *string2*

Specifies the beginning of a conditional assembly block and tests whether *string1* and *string2* are equal. The comparison is casesensitive. If the strings are equal, the assembler processes the statements associated with the .ifc directive. If the strings are *not* equal, the assembler skips the statements associated with the .ifc directive.

Each .ifc directive must have a matching .endif directive.

## <span id="page-30-1"></span>**ifnc**

.ifnc *string1*, *string2*

Specifies the beginning of a conditional assembly block and tests whether *string1* and *string2* are *not* equal. The comparison is casesensitive. If the strings are *not* equal, the assembler processes the statements associated with the .ifnc directive. If the strings are equal, the assembler skips the statements associated with the .ifnc directive.

Each .ifnc directive must have a matching .endif directive.

## <span id="page-30-2"></span>**endif**

.endif

Specifies the end of a conditional assembly block. Each type of .if directive must have a matching .endif directive.

#### <span id="page-31-0"></span>**elseif**

.elseif *bool-expr*

You can use the .elseif directive to create a series of directives that together comprise a logical multilevel *if-then-else* statement, the syntax of which follows:

```
.if bool-expr statement-group
[ .elseif bool-expr statement-group ]...
[ .else statement-group ]
.endif
```
In the preceding syntax statement, *bool-expr* is any Boolean expression and *statement-group* is any group of assembly language statements.

Expanding the syntax as follows helps to explain the flow of the statement:

```
.if bool-expr-1
statement-group-1
.elseif bool-expr-2
statement-group-2
.elseif bool-expr-3
statement-group-3
.elseif bool-expr-4
statement-group-4
.else
statement-group-5
.endif
```
In the preceding syntax statement, if *bool-expr-1* is true, the assembler executes *statement-group-1* (the first group of conditional assembly language statements) and goes to the .endif directive. If *bool-expr-1* is false, the assembler skips *statement-group-1* and tests *bool-expr-2* in the first .elseif directive.

If *bool-expr-2* is true, the assembler executes *statement-group-2* and goes to the .endif directive. If *bool-expr-2* is false, the assembler skips *statement-group-2* and tests *bool-expr-3* in the second .elseif directive.

The assembler continues evaluating the Boolean expressions in succeeding .elseif statement until it comes to a Boolean

expression that evaluates to true. If none of the .elseif directives have a Boolean expression that evaluates to true, the assembler processes the statements associated with the .else directive, if there is one.

#### <span id="page-32-0"></span>**else**

.else

Marks the beginning of a conditional assembly block to execute if the Boolean expressions for an .if directive and its associated .elseif directives are false.

**NOTE** Using an .else directive is optional.

### <span id="page-32-1"></span>**Other conditional preprocessor directives**

For compatibility with other assemblers, the assembler also supports the following directives:

- .ifeq (if equal)
- .ifne (if not equal)
- . iflt (if less than)
- .ifle (if less than or equal)
- .ifgt (if greater than)
- .ifge (if greater than or equal)

# <span id="page-33-0"></span>**Section Control Directives**

The following directives identify the different sections of an assembly file:

- [text](#page-33-1)
- [data](#page-33-2)
- [rodata](#page-33-3)
- [bss](#page-33-4)
- [sdata](#page-34-0)
- [sdata2](#page-34-1)
- [sbss](#page-34-2)
- [debug](#page-34-3)
- [previous](#page-34-4)
- [offset](#page-34-5)
- [section](#page-36-0)

#### <span id="page-33-1"></span>**text**

.text

Specifies an executable code section. This must be in front of the actual code in a file.

#### <span id="page-33-2"></span>**data**

.data

Specifies an initialized read-write data section.

#### <span id="page-33-3"></span>**rodata**

.rodata

Specifies an initialized read-only data section.

#### <span id="page-33-4"></span>**bss**

.bss

Specifies an uninitialized read-write data section.

#### <span id="page-34-0"></span>**sdata**

.sdata

Specifies a small data section as initialized and read-write.

#### <span id="page-34-1"></span>**sdata2**

.sdata2

Specifies a small data section as initialized and read-only.

#### <span id="page-34-2"></span>**sbss**

.sbss

Specifies a small data section as uninitialized and read-write.

## <span id="page-34-3"></span>**debug**

.debug

Specifies a debug section. If you enable the debugger, the assembler automatically generates some debug information for your project. However, you use special directives in the debug section that provide the debugger with more detailed information. For more information on the debug directives, see <u>"Debugging Directives" on</u> [page 53.](#page-52-0)

## <span id="page-34-4"></span>**previous**

.previous

Reverts to the previous section. This switch toggles between the current section and the previous section.

## <span id="page-34-5"></span>**offset**

.offset [*expression*]

Defines a record. The optional parameter *expression* specifies the initial location counter. The record definition extends until the start of the next section.

Within a record, you can use only the following directives:

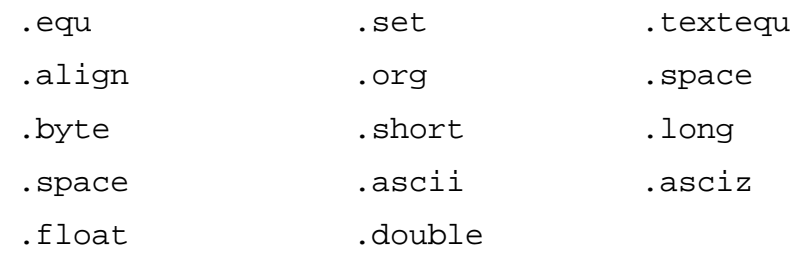

The data declaration directives (like .byte and .short) update the location counter but do not allocate any storage.

[Listing 3.1](#page-35-0) shows a sample record definition.

#### **Listing 3.1 A record definition with the offset directive**

<span id="page-35-0"></span>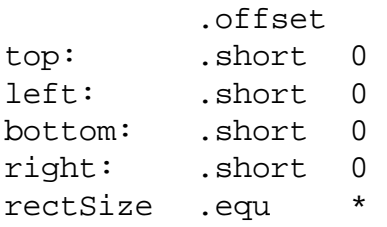
### **section**

The syntax of the section directive depends on which object file format you are using:

- [ELF](#page-36-0)
- [COFF](#page-39-0)

### <span id="page-36-0"></span>**ELF**

If your assembler generates the ELF (Executable and Linkable Format) object file format, the section directive has the following syntax:

```
.section name [ ,alignment ] [ ,type ] [ ,flags ]
```
Defines a section in an object file. Use this directive to create arbitrary relocatable sections, including sections to be loaded at an absolute address.

[Table 3.1](#page-36-1) describes the syntax elements for the ELF .section directive.

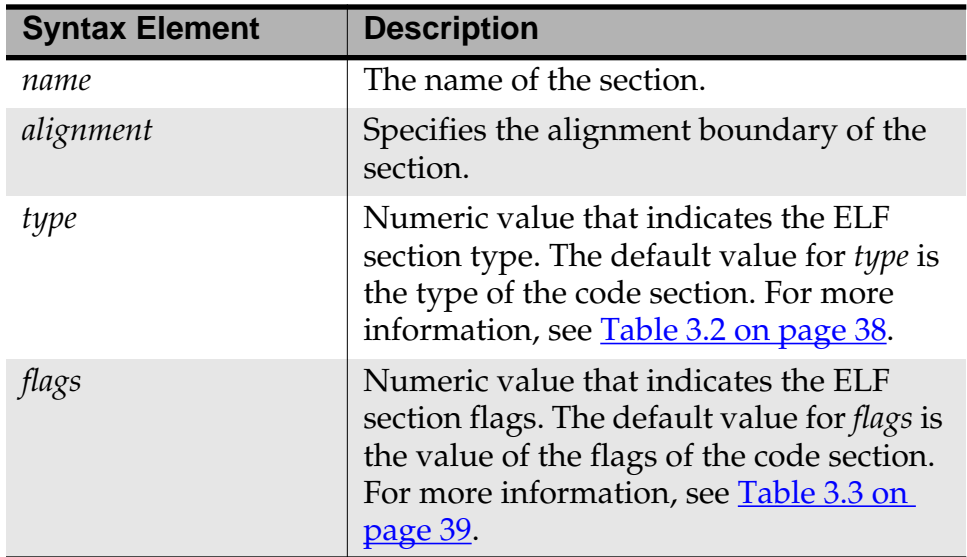

### <span id="page-36-1"></span>**Table 3.1 Syntax descriptions for ELF .section directive**

The following example specifies a section named vector with an alignment of 4 bytes:

```
.section vector,4
```
[Table 3.2](#page-37-0) defines the ELF section types.

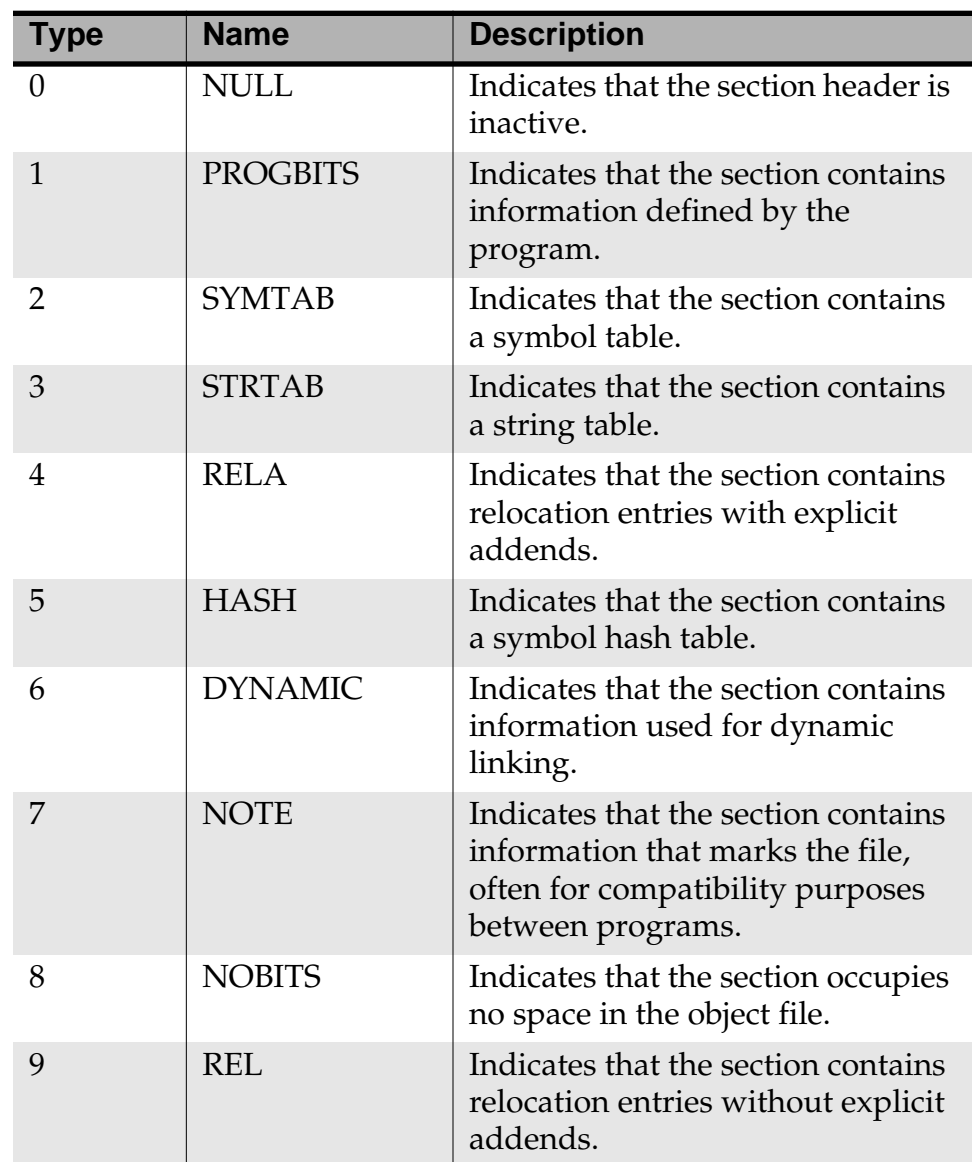

### <span id="page-37-0"></span>**Table 3.2 ELF section types**

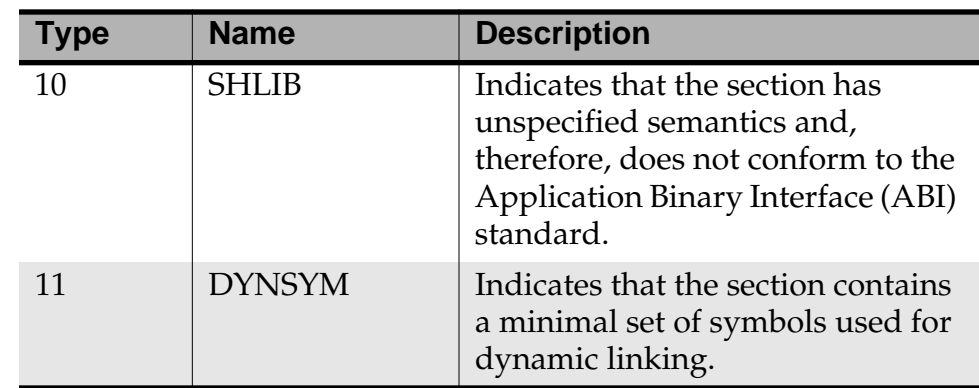

[Table 3.3](#page-38-0) defines the ELF section flags.

### <span id="page-38-0"></span>**Table 3.3 ELF section flags**

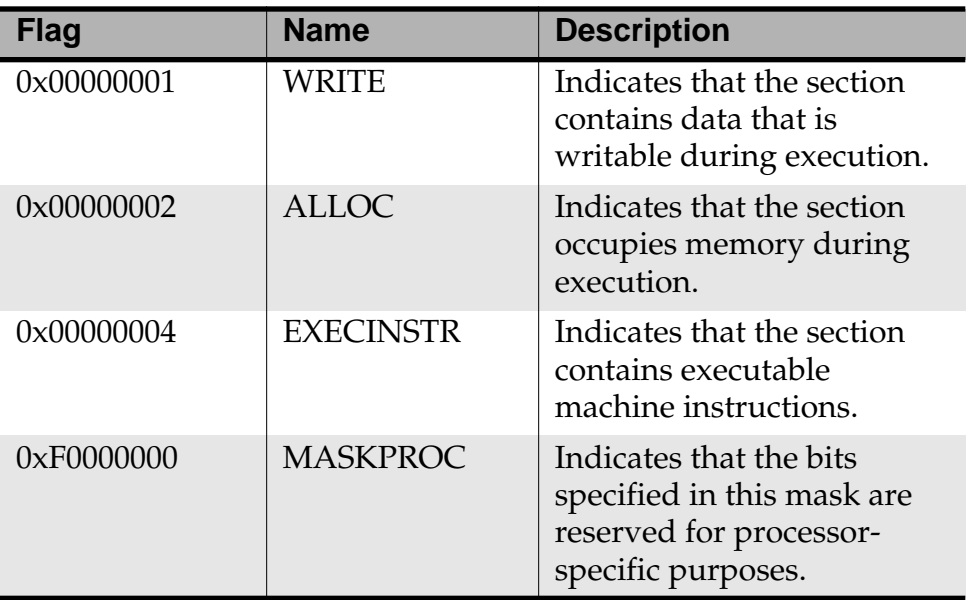

### <span id="page-39-0"></span>**COFF**

If your assembler generates COFF (Common Object File Format), the section directive has the following syntax:

.section name [,flags]

Defines a section in an object file.

[Table 3.4](#page-39-1) describes the syntax elements for the COFF . section directive.

### <span id="page-39-1"></span>**Table 3.4 Syntax descriptions for COFF .section directive**

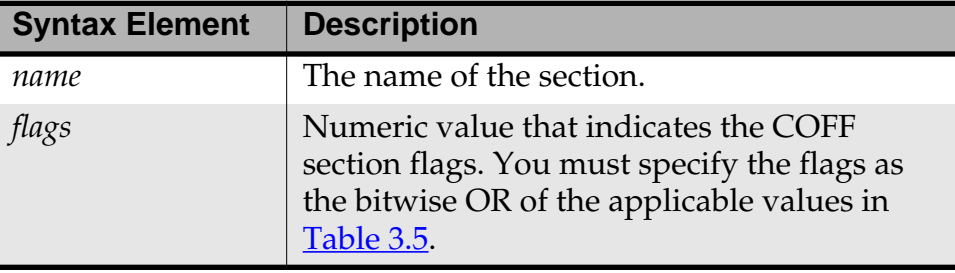

[Table 3.5](#page-39-2) shows the COFF section flags that you can specify.

**NOTE** To use symbolic names for the flags, you must define each name as an equate.

### **Table 3.5 COFF section flags**

<span id="page-39-2"></span>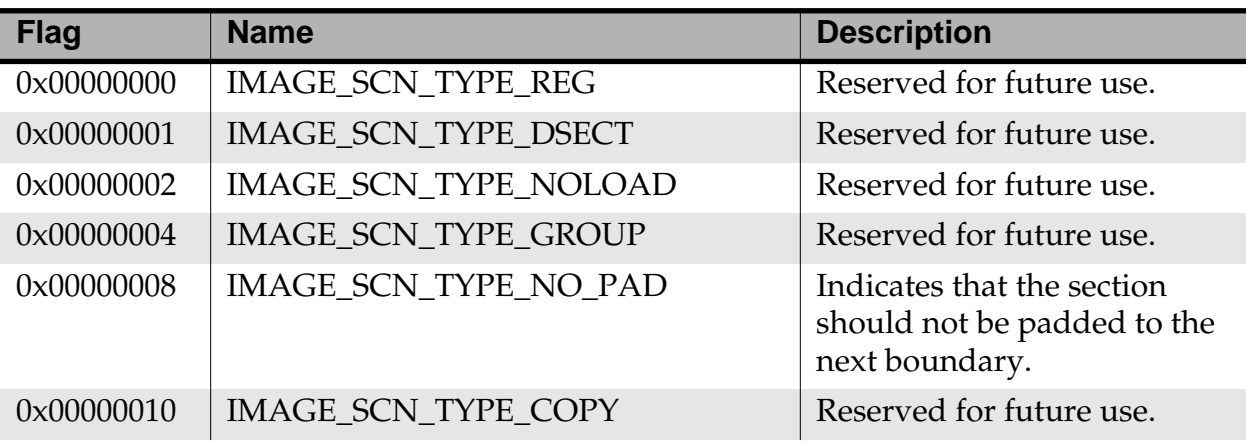

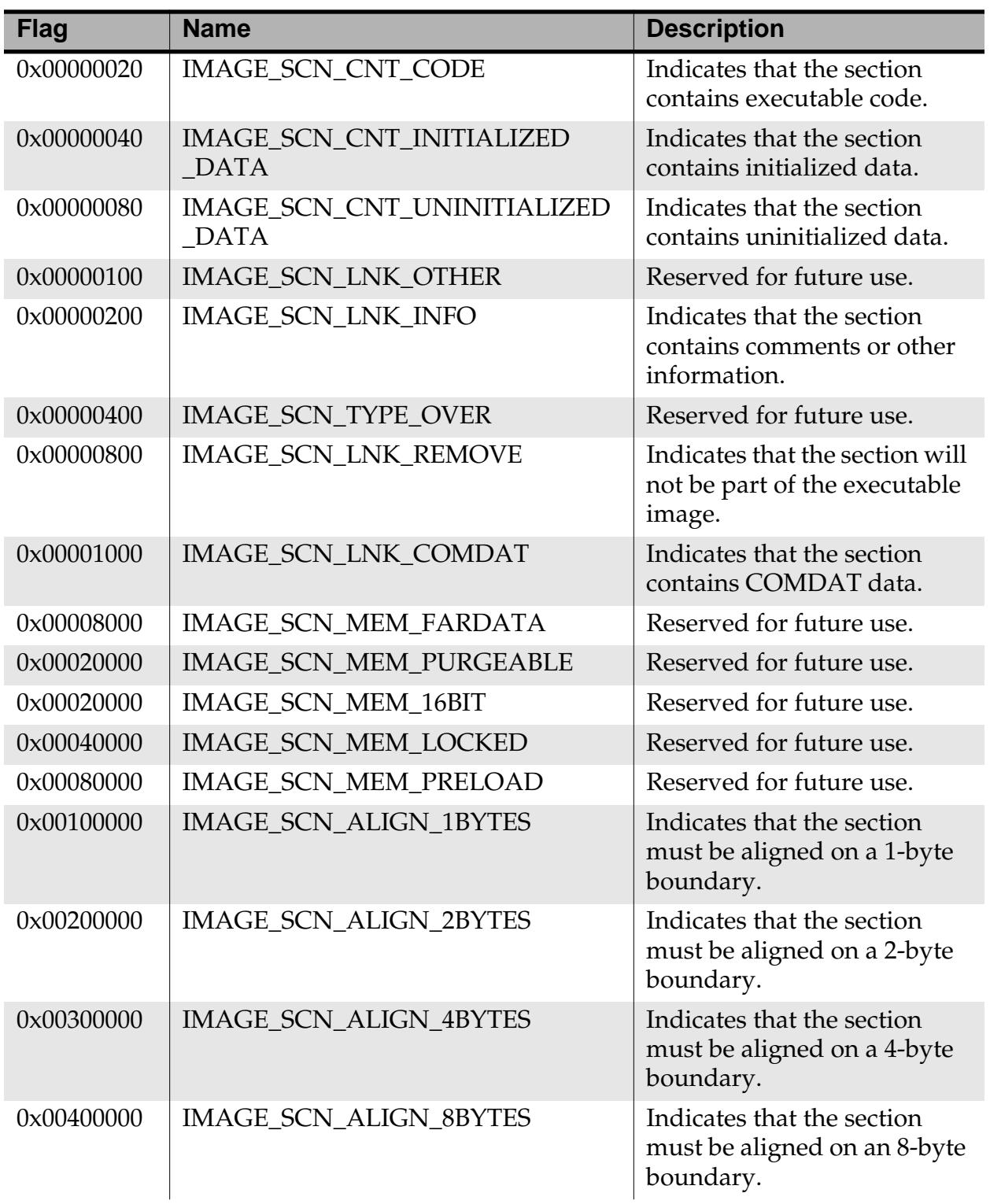

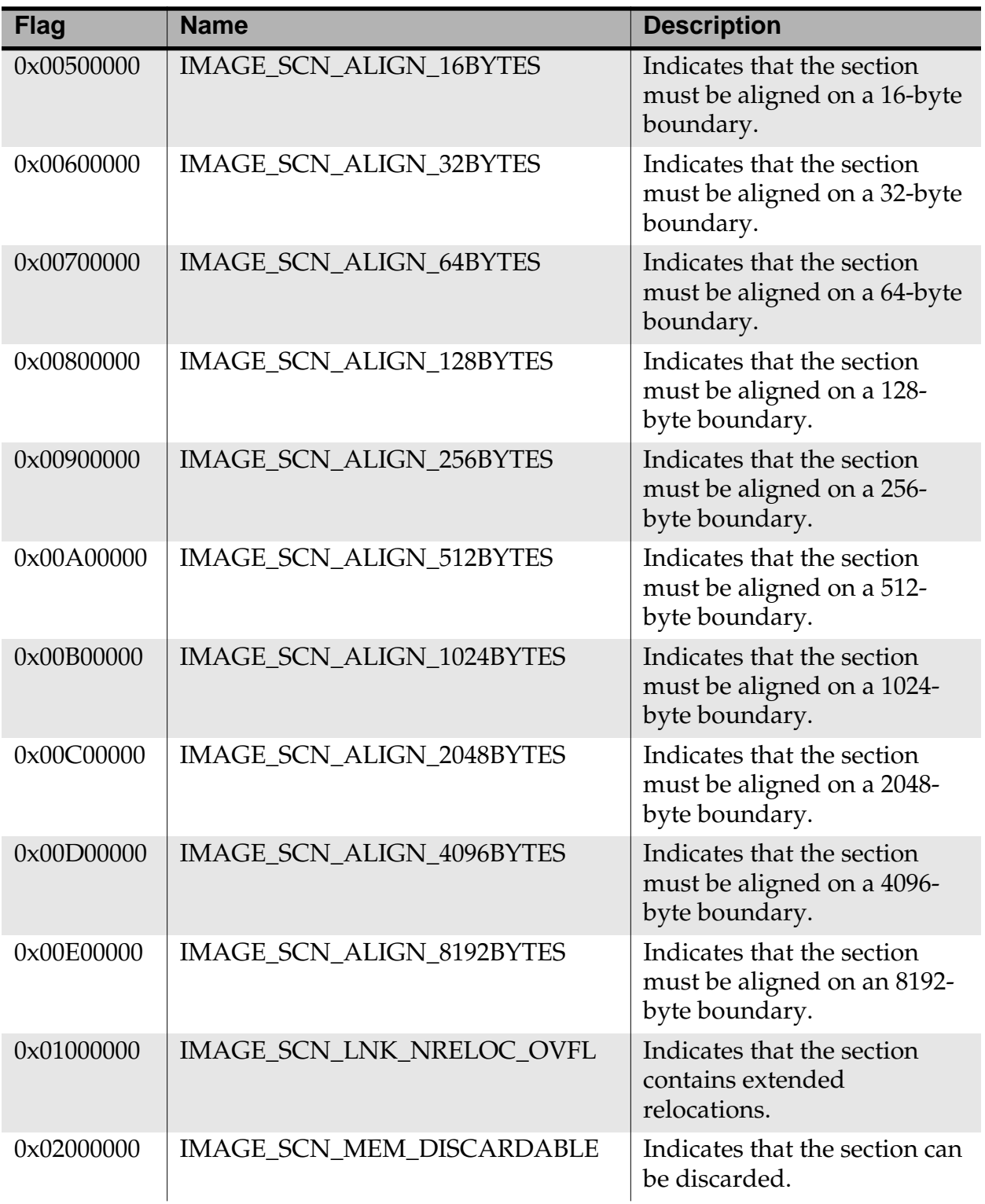

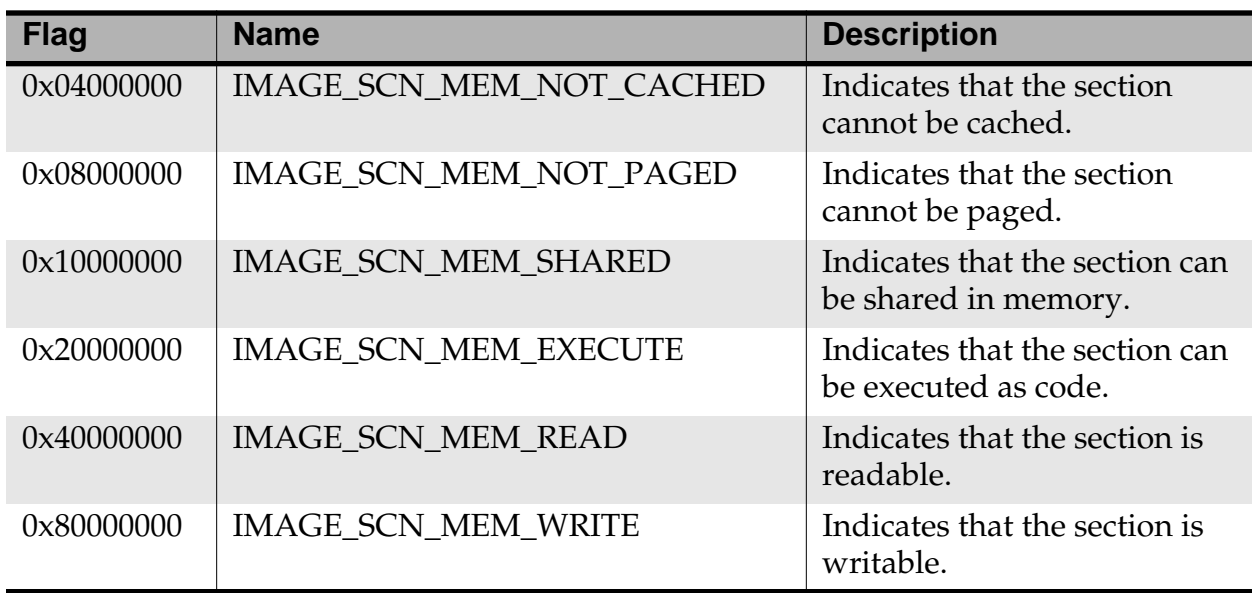

[Listing 3.2](#page-42-0) shows definitions of text, data, and zero-initialized data sections.

### **Listing 3.2 COFF example section definitions**

```
; .text -- a section containing executable code
section .text, 0x6000102
; IMAGE_SCN_MEM_READ | IMAGE_SCN_MEM_EXECUTE |
; IMAGE_SCN_LNK_COMDAT | IMAGE_SCN_CNT_CODE
; .data -- a section containing initialized data
section .data, 0xC0301040
; IMAGE_SCN_MEM_READ | IMAGE_SCN_MEM_WRITE |
; IMAGE_SCN_ALIGN_4BYTES | IMAGE_SCN_LNK_COMDAT |
; IMAGE_SCN_CNT_INITIALIZED_DATA
; .bss -- a section containing zero-intialized data
section .bss, 0xC0301080
; IMAGE_SCN_MEM_READ | IMAGE_SCN_MEM_WRITE |
; IMAGE_SCN_ALIGN_4BYTES | IMAGE_SCN_LNK_COMDAT |
; IMAGE_SCN_CNT_UNINITIALIZED_DATA
```
# **Scope Control Directives**

The assembler provides the following directives that let you import and export labels:

- [global](#page-43-0)
- [extern](#page-43-1)
- [public](#page-43-2)

For more information on labels, see ["Labels" on page 14.](#page-13-0)

**NOTE** You cannot import or export equates or local labels.

### <span id="page-43-0"></span>**global**

.global *label* [ ,*label* ]…

Instructs the assembler to export the specified labels, that is, make them available to other files.

Use the .extern or .public directive to reference the labels in another file.

### <span id="page-43-1"></span>**extern**

.extern *label* [ ,*label* ]…

Instructs the assembler to import the specified labels, that is, to find the label definitions in another file.

Use the .global or .public directive to export the labels from another file.

### <span id="page-43-2"></span>**public**

.public *label* [ ,*label* ]…

Declares that the specified labels are public. If the labels are already defined in the same file, the assembler exports them, that is, makes them available to other files. If the equates are *not* already defined, the assembler imports them, that is, finds the label definitions in another file.

# **Symbol Definition Directives**

You can use the following directives to create equates:

- [set](#page-44-0)
- equal sign  $(=)$
- [equ](#page-44-2)
- [textequ](#page-45-0)

#### <span id="page-44-0"></span>**set**

*equate* .set *expression*

Temporarily assigns the value *expression* to *equate*. You can change the value of *equate* after defining it.

<span id="page-44-1"></span>*equal sign (=)*

*equate* = *expression*

Temporarily assigns the value *expression* to *equate*. You can change the value of *equate* after defining it.

**NOTE** This directive is equivalent to . set and is available only for compatibility with assemblers provided by other companies.

### <span id="page-44-2"></span>**equ**

*equate* .equ *expression*

Permanently assigns the value *expression* to *equate*. You cannot change the value of *equate* after defining it.

#### <span id="page-45-0"></span>**textequ**

*equate* .textequ "*string*"

Substitutes *equate* with the text you specify in *string*. You can use this directive, which helps to port existing code, to give new names to machine instructions, directives, and operands.

Whenever you use *equate*, the assembler replaces it with *string* before performing any other processing on that source line. **Listing** [3.3](#page-45-1) shows examples of . textequ statements.

### <span id="page-45-1"></span>**Listing 3.3 textequ examples**

dc.b .textequ ".byte" endc .textequ ".endif"

# **Data Declaration Directives**

The assembler provides the following types of directives that initialize data:

- [Integer Directives](#page-45-2)
- **[String Directives](#page-47-0)**
- [Floating-Point Directives](#page-48-0)

### <span id="page-45-2"></span>**Integer Directives**

The following directives initialize blocks of integer data:

- [byte](#page-46-0)
- [short](#page-46-1)
- [long](#page-46-2)
- [space](#page-46-3)
- [fill](#page-46-4)

### <span id="page-46-0"></span>**byte**

[ *label* ] .byte *expression* [ ,*expression* ]…

Declares an initialized block of bytes with the name *label*. The assembler allocates one byte for each *expression*. Each *expression* must fit in a byte.

### <span id="page-46-1"></span>**short**

[ *label* ] .short *expression* [ ,*expression* ]…

Declares an initialized block of 16-bit short integers with the name *label*. The assembler allocates 16 bits for each *expression*. Each *expression* must fit in 16 bits.

### <span id="page-46-2"></span>**long**

[ *label* ] .long *expression* [ ,*expression* ]…

Declares an initialized block of 32-bit short integers with the name *label*. The assembler allocates 32 bits for each *expression*. Each *expression* must fit in 32 bits.

### <span id="page-46-3"></span>**space**

[ *label* ] .space *expression*

Declares a block of zero-initialized bytes with the name *label*. The assembler allocates a block *expression* bytes long and initializes each byte to zero.

### <span id="page-46-4"></span>**fill**

[ *label* ] .fill *expression*

Declares a block of zero-initialized bytes with the name *label*. The assembler allocates a block *expression* bytes long and initializes each byte to zero.

## <span id="page-47-0"></span>**String Directives**

The following directives initialize blocks of character data:

- [ascii](#page-47-1)
- [asciz](#page-47-2)

A string can contain any of the escape sequences shown in **Table 3.6**.

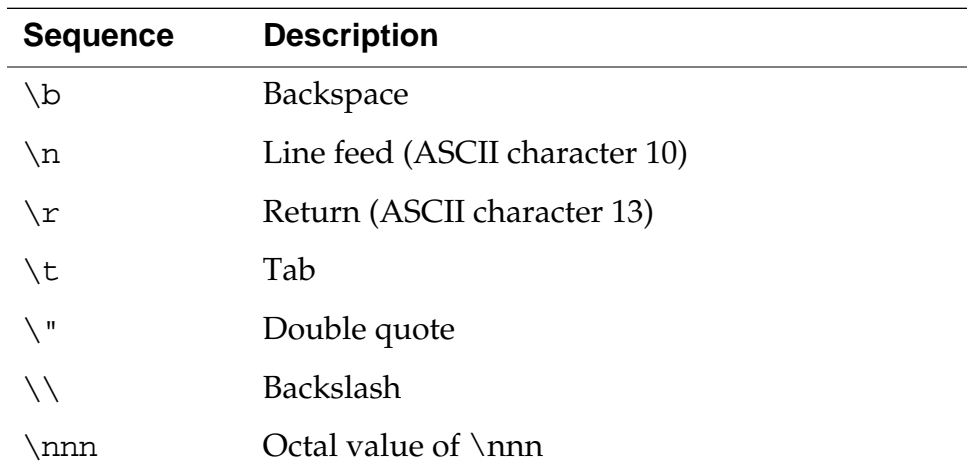

### <span id="page-47-3"></span>**Table 3.6 Escape sequences**

### <span id="page-47-1"></span>**ascii**

[ *label* ] .ascii "*string*"

Declares a block of storage for the string *string* with the name *label*. The assembler allocates a byte for each character in *string*.

### <span id="page-47-2"></span>**asciz**

[ *label* ] .asciz "*string*"

Declares a zero-terminated block of storage for the string *string* with the name *label*. The assembler allocates a byte for each character in *string*. The assembler then allocates an extra byte at the end and initializes the byte to zero.

### <span id="page-48-0"></span>**Floating-Point Directives**

The following directives initialize blocks of floating-point data:

- [float](#page-48-1)
- [double](#page-48-2)

### <span id="page-48-1"></span>**float**

[ *label* ] .float *value* [ ,*value* ]…

Declares an initialized block of 32-bit floating-point numbers with the name *label*. The assembler allocates 32 bits for each value *value*. Each value must fit in the specified size.

### <span id="page-48-2"></span>**double**

[ *label* ] .double *value* [ ,*value* ]…

Declares an initialized block of 64-bit floating-point numbers with the name *label*. The assembler allocates 64 bits for each value *value*. Each value must fit in the specified size.

# **Assembler Control Directives**

These directives let you control how the assembler emits code:

- [align](#page-48-3)
- [endian](#page-49-0)
- [error](#page-49-1)
- [include](#page-49-2)
- [pragma](#page-49-3)
- [org](#page-49-4)
- [option](#page-50-0)

### <span id="page-48-3"></span>**align**

.align *expression*

Aligns the location counter to the next multiple of the *expression*. The *expression* must be a power of 2, such as 2, 4, 8, 16, or 32.

### <span id="page-49-0"></span>**endian**

.endian big | little

Specifies the byte ordering for the target processor.

**NOTE** You can use this directive only for processors that allow you to change the byte ordering.

#### <span id="page-49-1"></span>**error**

```
.error "error"
```
Prints *error* to the Errors & Warnings window in the CodeWarrior IDE.

#### <span id="page-49-2"></span>**include**

.include *filename*

Causes the assembler to switch input to *filename*. The assembler takes input from the specified file. When the assembler reaches the end of the file, it begins taking input from the assembly statement line that follows the .include directive.

The file specified by *filename* can contain an .include directive for another file.

### <span id="page-49-3"></span>**pragma**

.pragma *pragma-type setting*

Tells the assembler to assemble the code using a particular pragma setting.

### <span id="page-49-4"></span>**org**

```
.org expression
```
Changes the location counter to the value of *expression*. The addresses of the subsequent assembly statements start at the new value of the location counter. The value of *expression* must be greater than the current value of the location counter.

### <span id="page-50-2"></span><span id="page-50-0"></span>**option**

.option *keyword setting*

Sets the assembler options as described in [Table 3.7](#page-50-1). Specifying *reset* sets the option to its previous setting. Using *reset* a second time resets the option to the setting before the current setting.

<span id="page-50-1"></span>

| <b>Keyword</b>                      | <b>Description</b>                                                                                                    |
|-------------------------------------|----------------------------------------------------------------------------------------------------|
| alignment off $ $<br>reset<br>on    | Controls whether data is aligned on natural<br>boundary. This does not correspond to any<br>option in the Assembler settings panel.                                                                                                    |
| branchsize $8 \mid 16$<br>32        | Specifies the size of forward branch<br>displacement. This keyword applies only to the<br>x86 and 68K assemblers. This does not<br>correspond any option in the Assembler<br>settings panel.                                                                                                    |
| case of $\vert$ on $\vert$<br>reset | Specifies whether identifiers are case sensitive.<br>If this option is on, identifiers are case sensitive.<br>If this option is off, identifiers are not case<br>sensitive. This corresponds to the Case-<br>sensitive identifiers checkbox of the Assembler<br>settings panel, described in "Case-sensitive<br>identifiers" on page 67.                                                                                   |
| $color of f$<br>reset<br>on         | Specifies whether labels must end with a colon<br>(:). If this option is on, you must specify each<br>label with a colon at the end. If this option is<br>off, you can omit the colon from the end of label<br>names that start in the first column. (This<br>option corresponds to the Labels must end<br>with ": checkbox of the Assembler settings<br>panel, described in "Labels must end with ":""<br>on page $67$ .) |
| no_at_macros off<br>on              | If this option is on, the assembler does not<br>allow macros that use \$AT. If this option is off,<br>the assembler produces a warning if a macro<br>uses \$AT.                                                                                                    |

**Table 3.7 Option keywords**

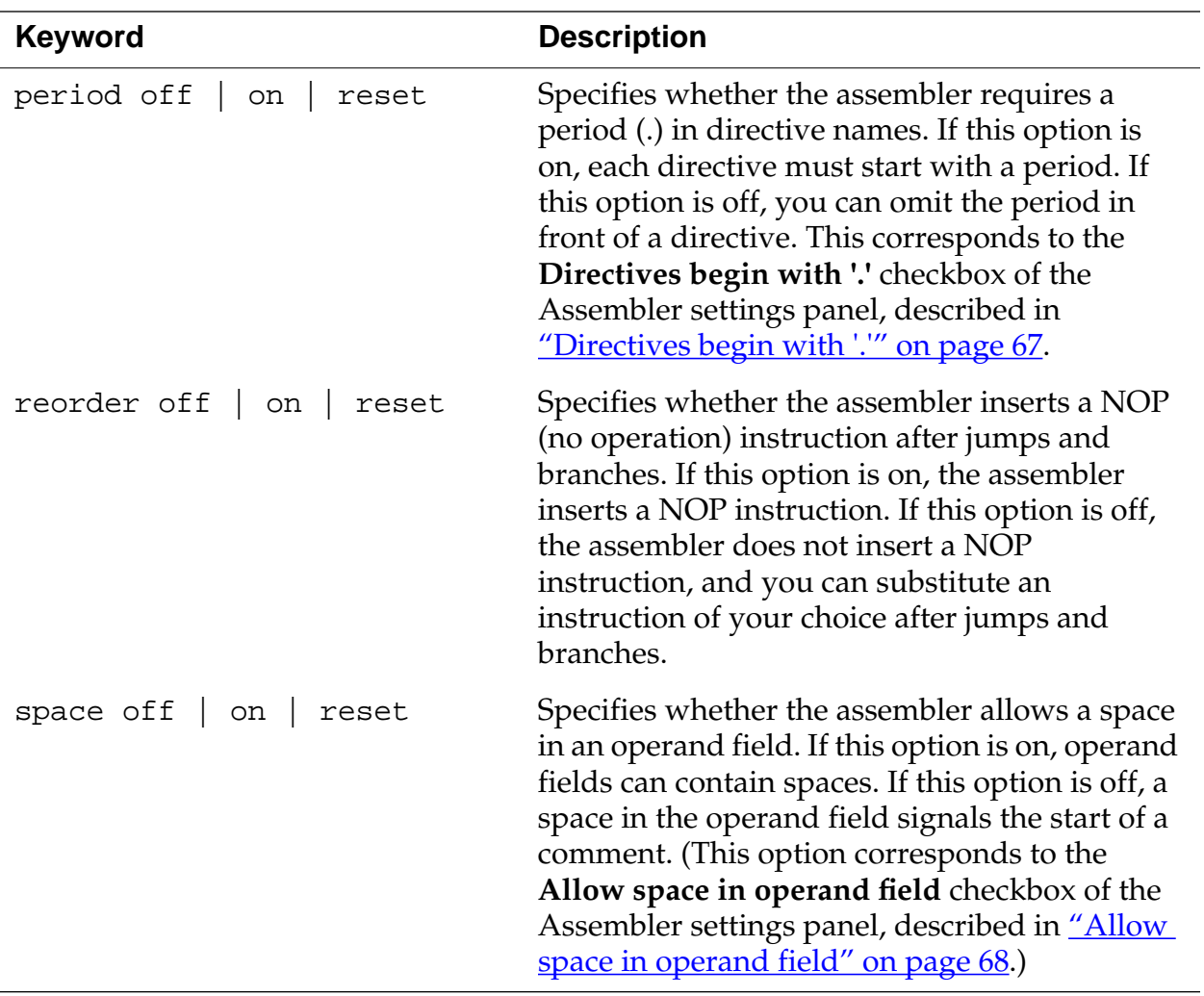

# **Debugging Directives**

When you enable the debugger, the assembler automatically generates some debug information for your project. However, you can use the following directives in the debug section to provide the debugger with more detailed information:

- [file](#page-52-0)
- [function](#page-52-1)
- [line](#page-53-0)
- [size](#page-53-1)
- [type](#page-53-2)
- **NOTE** The preceding directives are allowed *only* in the .debug and .text sections of an assembly file.

For the debugging directives to work, you must enable debugging for the particular file that contains them (in the Project window).

### <span id="page-52-0"></span>**file**

.file "*filename*"

Specifies the name of the file containing the source code. This directive allows generated assembly to be correlated with the source code.

**NOTE** The .file directive must precede the other debugging directives in the assembly language file.

### <span id="page-52-1"></span>**function**

.function "*func*", *label*, *length*

Specifies that the subroutine *func* begins at *label* and is *length* bytes long.

### <span id="page-53-0"></span>**line**

.line *number*

Specifies the absolute line number in the current source file that generated the subsequent code or data. The first line in the file is numbered 1.

### <span id="page-53-1"></span>**size**

.size *symbol*, *expression*

Specifies that *symbol* is *expression* bytes long.

### <span id="page-53-2"></span>**type**

.type *symbol*, *type*

Specifies that *symbol* is of type *type*, where type can be either @function (a function) or @object (a variable).

# **Using Macros**

This chapter describes how to define and use macros. You can use the same macro language regardless of your target processor.

**NOTE** The macro language is similar to Hitachi assembler syntax with some extensions.

This chapter includes the following topics:

- [Defining Macros](#page-54-0)
- [Invoking Macros](#page-61-0)

# <span id="page-54-0"></span>**Defining Macros**

This section, which describes how to define macros, includes the following topics:

- [Macro Definition Syntax](#page-54-1)
- [Using Macro Arguments](#page-58-0)
- [Using Local Labels in a Macro](#page-60-1)
- [Creating Unique Labels and Equates](#page-60-0)
- [Referring to the Number of Arguments](#page-61-1)

### <span id="page-54-1"></span>**Macro Definition Syntax**

A *macro definition* is one or more assembly statements that define:

- the name of a macro
- the format of the macro call
- the assembly statements to process when you invoke the macro

You can use the following methods to define a macro:

- [Defining a macro with the .macro directive](#page-55-2)
- [Defining a macro with the #define directive](#page-57-0)

### <span id="page-55-2"></span>**Defining a macro with the .macro directive**

One way to define a macro is to use the .macro directive. Listing  $\frac{4.1}{4.1}$  $\frac{4.1}{4.1}$  $\frac{4.1}{4.1}$  shows the syntax of a macro definition using the .macro directive.

### **Listing 4.1 Macro definition syntax using the .macro directive**

```
name: .macro [ parameter ] [ ,parameter ] ...
        macro_body
         .endm
```
The .macro directive indicates the first line of a macro definition. Every macro definition must end with the .endm directive.

[Table 4.1](#page-55-1) describes the syntax elements shown in **Listing 4.1**.

#### <span id="page-55-1"></span>**Table 4.1 Macro syntax descriptions for .macro directive**

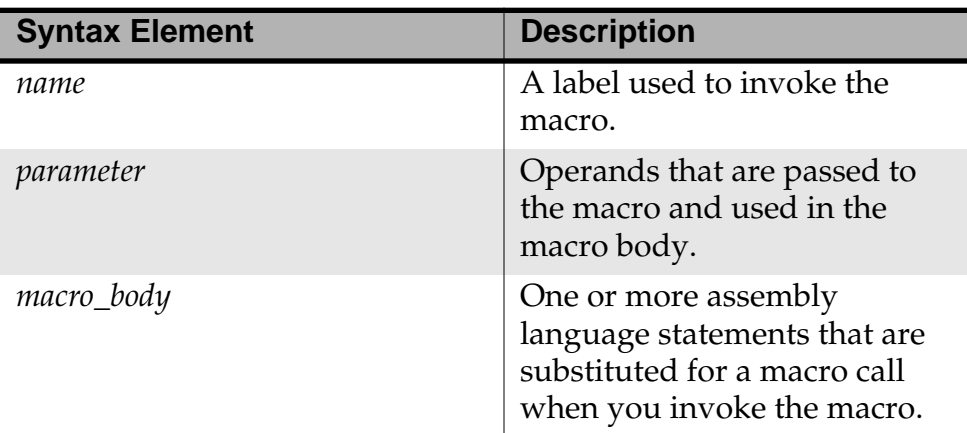

You can specify a conditional assembly block within a macro. Based on the result of the tested condition, you can use the .mexit directive to stop macro execution before the assembler reaches the .endm directive.

[Listing 4.2](#page-56-0) shows a macro that uses the . mexit directive.

### **Listing 4.2 Conditional macro using the .mexit directive**

```
# define a macro
addto .macro dest,val
        .if val==0
            # no-op 
        .mexit # execution goes to the statement
                # immediately after the .endm directive
        .elseif val==1
            # use compact instruction
            inc dest
        .mexit # execution goes to the statement
                # immediately after the .endm directive
        .endif
# if val is not equal to either 0 or 1,
# add dest and val
        add dest,val
# end macro definition
        .endm
```
[Listing 4.3](#page-56-1) shows assembly language code that calls the addto macro shown in **Listing 4.2**.

### **Listing 4.3 Assembly code that calls the addto macro**

```
# specify an executable code section
        .text
        xor eax,eax
# call the addto macro
        addto eax,0
        addto eax,1
        addto eax,2
        addto eax,3
```
[Listing 4.4](#page-57-2) shows the listing file for the macro calls shown in Listing [4.3 on page 57](#page-56-1).

### **Listing 4.4 Listing file contents for addto macro calls**

```
 .text 
0x00000000: 33c0 xor eax,eax 
          addto eax,0 
          # no-op 
          addto eax,1 
          # use compact instruction
0x00000002: 40 inc eax 
          addto eax,2 
0x00000003: 83c002 add eax,2 
          addto eax,3 
0x00000006: 83c003 add eax,3
```
### <span id="page-57-0"></span>**Defining a macro with the #define directive**

Another way to define a macro is to use the #define directive. Listing  $4.5$  shows the syntax of a macro definition using the .macro directive.

### **Listing 4.5 Macro definition syntax using the #define directive**

```
#define name [ (parms) ] assembly_statement [ ; ] [ \ ]
assembly\_statement [ ; ] [ \setminus ]
assembly_statement
```
*parms* ::= *parameter* [ ,*parameter* ]...

[Table 4.2](#page-58-2) describes the syntax elements shown in [Listing 4.5](#page-57-1).

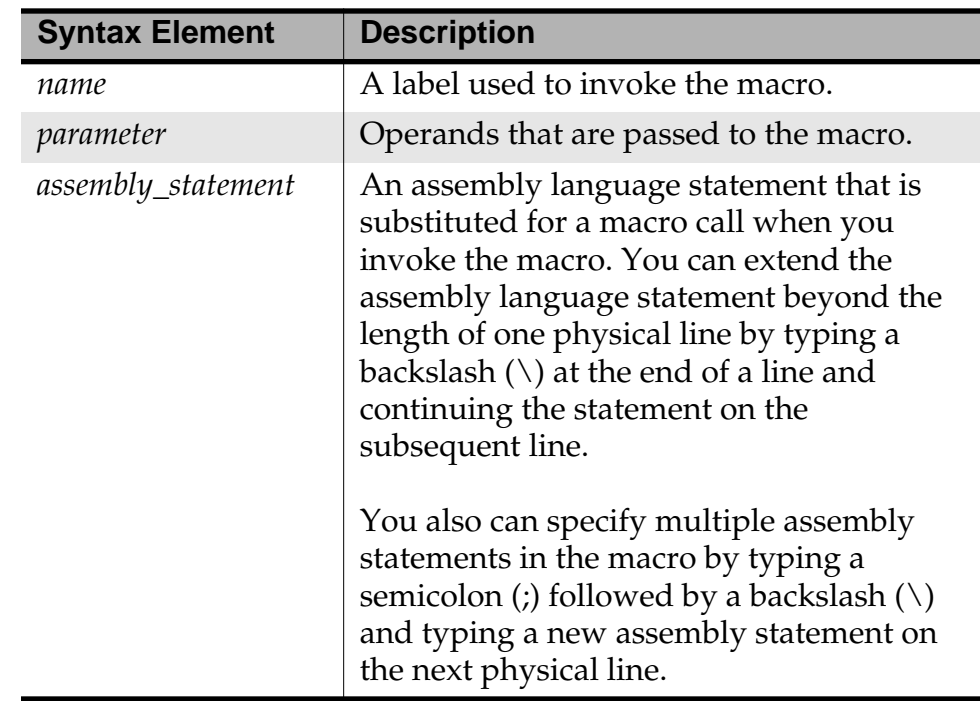

### <span id="page-58-2"></span>**Table 4.2 Macro syntax descriptions for #define directive**

### <span id="page-58-0"></span>**Using Macro Arguments**

You can refer to parameters directly by name. [Listing 4.6](#page-58-1) shows the setup macro, which moves an integer into a register and branches to the label \_final\_setup.

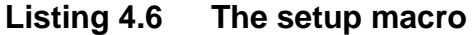

<span id="page-58-1"></span>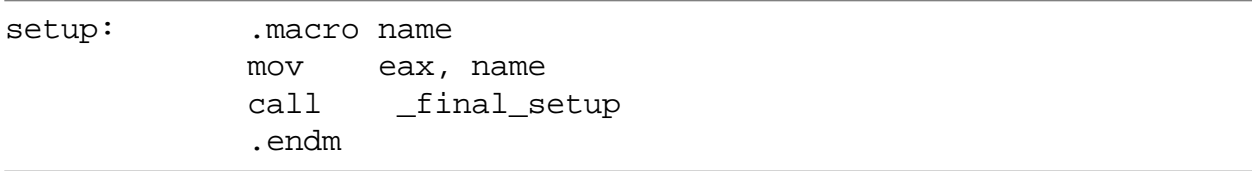

[Listing 4.7](#page-59-0) shows one way to invoke the setup macro.

### <span id="page-59-0"></span>**Listing 4.7 Calling setup**

setup 'VECT'

[Listing 4.8](#page-59-1) shows how the assembler expands the setup macro after the preceding call.

<span id="page-59-1"></span>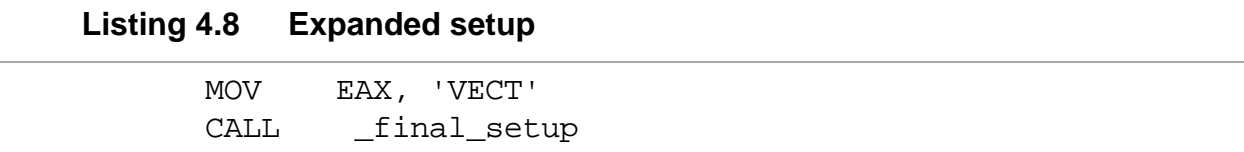

When you refer to named macro parameters in the macro body, you can precede or follow the macro parameter with &&. This lets you embed the parameter in a string. For example, **Listing 4.9** shows the smallnum macro, which creates a small float by appending the string E-50 to the macro's argument.

#### **Listing 4.9 The smallnum macro**

<span id="page-59-2"></span>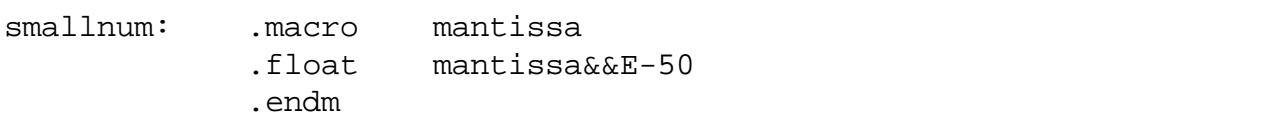

[Listing 4.10](#page-59-3) shows one way to invoke the smallnum macro.

#### <span id="page-59-3"></span>**Listing 4.10 Invoking smallnum**

smallnum 10

<u>Listing 4.11</u> shows how the assembler expands the smallnum macro after the preceding call.

#### <span id="page-59-4"></span>**Listing 4.11 Expanding smallnum**

.float 10E-50

### <span id="page-60-1"></span>**Using Local Labels in a Macro**

When you use a local label (a label that begins with @) in a macro, the scope of the label is limited to the expansion of the macro. For more information, see ["Local labels" on page 15.](#page-14-0)

## <span id="page-60-0"></span>**Creating Unique Labels and Equates**

You can generate unique labels and equates within a macro with the following characters:  $\Diamond$  Each time you invoke the macro, the assembler generates a unique symbol of the form ??*nnnn*, such as ??0001 or ??0002.

You refer to unique labels and equates (those that use  $\Diamond$ ) in your code with the same methods used for regular labels and equates. The assembler replaces the  $\setminus \omega$  sequence with a unique numeric string and increments the value of the string each time you invoke the macro.

[Listing 4.12](#page-60-2) shows a macro that uses unique labels and equates.

### **Listing 4.12 Unique label macro**

```
my_macro: .macro
          foo@ = my\_countmy_count .set my_count + 1
           add ebx, fred\@
           jmp label\@
           add eax, ebx
label\@:
           nop
           .endm
```
If you call the macro in **Listing 4.12** twice (with  $my\_count$ initialized to 0), the assembler produces code as shown in  $Listing$ [4.13](#page-60-3).

#### **Listing 4.13 Unique label assembler output**

<span id="page-60-3"></span>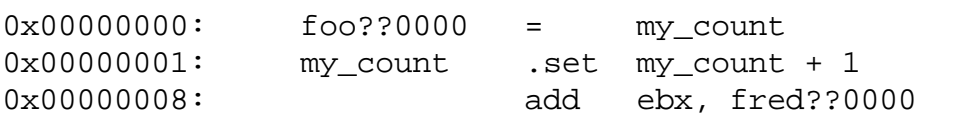

```
0x0000000c: jmp label??0000
0x00000010: add eax, ebx
0x00000014: label??0000
0x00000014: nop
0x00000000: my_macro
0x00000000: fred??0001 = my_count
0x00000001: my_count .set my_count + 1
0x00000008: add ebx, fred??0001
0x0000000c: jmp label??0001
0x00000010: add eax, ebx
0x00000014: label??0001
0x00000014: nop
0x00000000:
```
### <span id="page-61-1"></span>**Referring to the Number of Arguments**

To refer to the number of non-null arguments passed to a macro, use the special symbol narg. You can use it only during macro expansion.

# <span id="page-61-0"></span>**Invoking Macros**

To invoke a macro, use its name in your assembler listing.

When invoking a macro, you must separate parameters with commas. To pass a parameter that includes a comma, enclose the parameter in angle brackets.

For example, **Listing 4.14** shows a macro named pattern, which repeats a pattern of bytes passed to it the number of times specified in the macro call.

<span id="page-61-2"></span>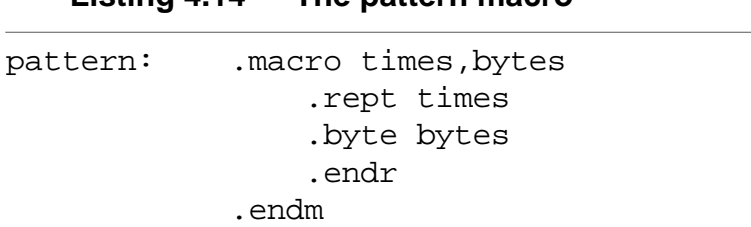

### **Listing 4.14 The pattern macro**

[Listing 4.15](#page-62-0) shows a statement that calls pattern, passing a parameter that includes a comma.

### <span id="page-62-0"></span>**Listing 4.15 Calling a macro with an argument that contains commas**

.data

halfgrey: pattern 4,<0xAA,0x55>

The call in **Listing 4.15** generates the same data as the code shown in [Listing 4.16.](#page-62-1)

#### **Listing 4.16 Alternate way to generate a repeating pattern of bytes**

<span id="page-62-1"></span>halfgrey: .byte 0xAA,0x55,0xAA,0x55,0xAA,0x55,0xAA,0x55

# **Common Assembler Settings**

This chapter describes the settings on the Assembler target settings panel that are common to all the assemblers.

# **Displaying the Assembler Target Settings Panel**

To modify the settings for an assembler:

- **1. Select Edit > Project Settings.**
- **2. In the resulting dialog box, select the name of the assembler to see its settings panel.**

[Figure 5.1](#page-65-0) shows the settings on the Assembler target settings panel that are common to all the assemblers. For information on settings that may be specific to your assembler, see the processor-specific chapters of this manual.

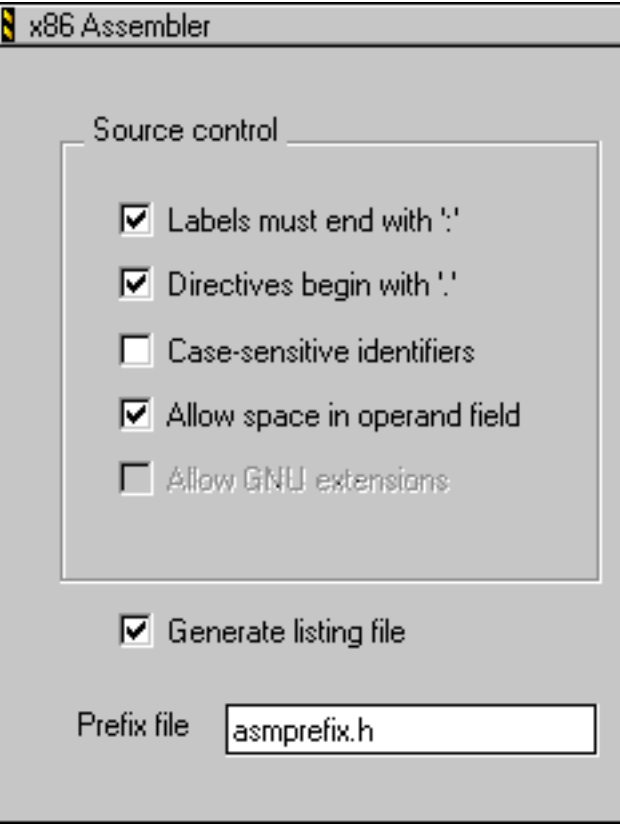

### <span id="page-65-0"></span>**Figure 5.1 Common assembler settings**

# **Common Assembler Settings Descriptions**

The following common assembler settings exist:

- [Labels must end with ':'](#page-66-3)
- [Directives begin with '.'](#page-66-4)
- [Case-sensitive identifiers](#page-66-5)
- [Allow space in operand field](#page-67-1)
- [Generate listing file](#page-67-2)
- [Prefix file](#page-68-0)

### <span id="page-66-3"></span><span id="page-66-1"></span>**Labels must end with ':'**

You can use the **Labels must end with ':'** checkbox to specify whether labels must end with a colon (:). If you select this checkbox, a label must end with a colon (:) and can begin in any column. If you clear this checkbox, a symbol is a label if it starts in column 1 *or* if it ends with a colon (:).

<span id="page-66-2"></span>By default, the **Labels must end with ':'** checkbox is selected. This checkbox corresponds to the colon parameter of the .option directive, described in <u>"option" on page 51</u>.

**NOTE** The **Labels must end with ':'** checkbox is especially useful when porting existing code that has symbols that do not end with a colon  $(:).$ 

For more information, see <u>"Labels" on page 14</u>.

### <span id="page-66-4"></span>**Directives begin with '.'**

<span id="page-66-0"></span>You can use the **Directives begin with '.'** checkbox to specify whether a period (.) must precede each directive name. If you select this checkbox, a period (.) must precede each directive. If you clear this checkbox, you can omit the period. For more information, see ["Using Directives" on page 27](#page-26-0).

By default, the **Directives begin with '.'** checkbox is selected. This checkbox corresponds to the period parameter of the .option directive, described in <u>"option" on page 51</u>.

## <span id="page-66-5"></span>**Case-sensitive identifiers**

You can use the **Case-sensitive identifiers** checkbox to specify whether symbols are case-sensitive. If you select this checkbox, symbols are case sensitive. For example, in this case, SYM1, sym1, and Sym1 are three different symbols.

If you clear this checkbox, symbols are *not* case-sensitive. Therefore, in this case, SYM1, sym1, and Sym1 are the same symbol. For more information, see <u>["Symbols" on page 14.](#page-13-1)</u>

#### <span id="page-67-0"></span>**NOTE** Instruction, directive, and macro names are always case insensitive.

By default, the **Case-sensitive identifiers** checkbox is selected. This checkbox corresponds to the case parameter of the .option directive, described in <u>"option" on page 51</u>.

### <span id="page-67-1"></span>**Allow space in operand field**

You can use the **Allow space in operand field** checkbox to specify whether a comment can start with a space in the operand field. If you select this checkbox, the assembler allows spaces in the operand field. If you clear this checkbox, the assembler ignores any text between a space character in the operand field and the end of the line (which makes that text a comment). For more information, see ["Comments" on page 25](#page-24-0).

By default, the **Allow space in operand field** checkbox is selected. This checkbox corresponds to the space parameter of the .option directive, described in ["option" on page 51](#page-50-2).

## <span id="page-67-2"></span>**Generate listing file**

You can use the **Generate listing file** checkbox to create a text file that you can use to compare your source code with the machine code that the assembler produced. If you select this checkbox, the assembler creates a listing file using the source name and the following suffix:

.list

For example, for the file test.asm, the assembler assigns the following name to the listing file:

test.asm.list

If you clear the **Generate listing file** checkbox, the assembler does not create a listing file.

By default, the **Generate listing file** checkbox is cleared.

## <span id="page-68-0"></span>**Prefix file**

You can use the **Prefix file** field to specify a file that the assembler processes before every assembly file in your project. The effect of using a prefix file is similar to putting the same .include directive at the beginning of every assembly file.

By default, no prefix file is specified.

# **x86-Specific Information**

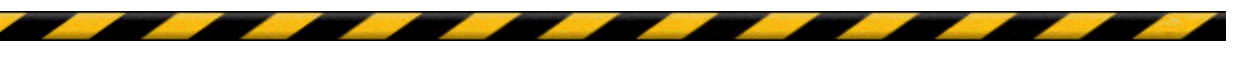

The x86 assembler supports all instructions for the following processors, including the MMX extensions to the x86 architecture, and generates code only for a 32-bit flat memory space:

- 80486
- Pentium
- Pentium Pro processors

This chapter provides information specific to the x86 processor family.

This chapter includes the following topics:

- [Related Documentation](#page-70-0)
- [x86-Specific Assembler Settings](#page-71-0)

# <span id="page-70-0"></span>**Related Documentation**

*Programming the 80386* (by Crawford & Gelsinger, Sybex), is helpful for writing x86 assembly language code. The book includes extra instructions introduced for later processors.

# <span id="page-71-0"></span>**x86-Specific Assembler Settings**

This section documents the settings on the Assembler target settings panel that are specific to the x86 assembler. **[Figure 6.1](#page-71-1)** shows the Assembler target settings panel for the x86 assembler.

<span id="page-71-1"></span>**Figure 6.1 Assembler target settings panel for x86 assembler**

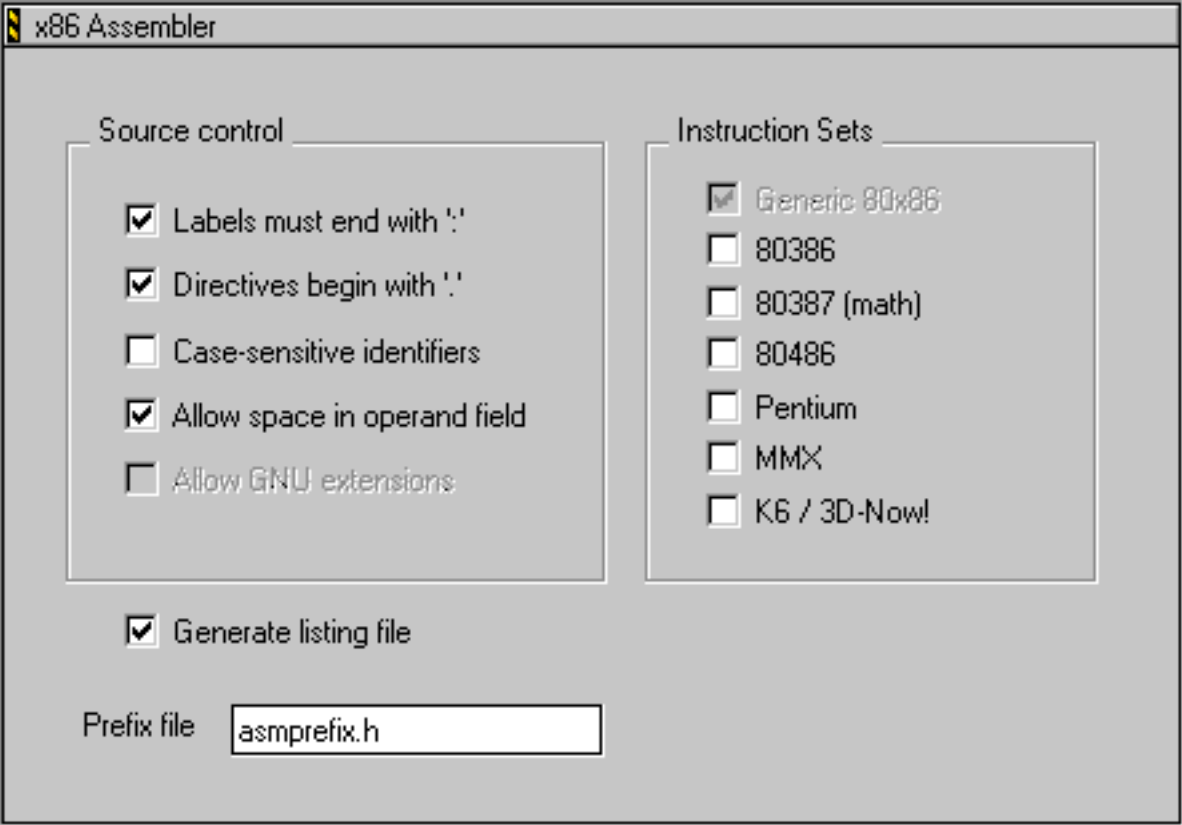

You can use the x86 assembler to generate code for several different instruction sets that are available for x86 processors. The Instructions Sets group of the Assembler target settings panel includes the following checkboxes, which you can select to indicate the instruction sets you want to use:

- 80386
- 80387
- 80486
- Pentium
- MMX
- K6 / 3D-Now!
- **NOTE** For information on the other settings shown in **Figure 6.1** on page [72](#page-71-0), see ["Common Assembler Settings" on page 65](#page-64-0).

# **Index**

#### **Symbols**

= (equal sign) symbol definition directive [45](#page-44-0) @ (at-sign) [16](#page-15-0) \@ (unique label symbol) [61](#page-60-0)

#### **Numerics**

80486 processor [71](#page-70-0)

## **A**

align assembler control directive [49](#page-48-0) alignment keyword [51](#page-50-0) Allow space in operand field [25](#page-24-0) alternate operators [24](#page-23-0) ascii data declaration directive [48](#page-47-0) asciz data declaration directive [48](#page-47-1) assembler control directives [49](#page-48-1)–[51](#page-50-1) align [49](#page-48-0) endian [50](#page-49-0) error [50](#page-49-1) include [50](#page-49-2) option [51](#page-50-2) org [50](#page-49-3)

pragma [50](#page-49-4) assembler, x86 [71](#page-70-1) at-sign (@) [16](#page-15-0)

## **B**

binary operators [23](#page-22-0) branchsize keyword [51](#page-50-3) byte data declaration directive [47](#page-46-0)

## **C**

case keyword [51](#page-50-4) Case-sensitive identifiers checkbox [20](#page-19-0), [51](#page-50-5), [67](#page-66-0) character constants [22](#page-21-0) COFF section flags [40](#page-39-0) syntax of section directive [40](#page-39-1) colon keyword [51](#page-50-6) comments statement syntax [25](#page-24-1) conditional directives [29](#page-28-0)–[33](#page-32-0) else [33](#page-32-1)

elseif [32](#page-31-0) endif [31](#page-30-0) if [30](#page-29-0) ifc [31](#page-30-1) ifdef [30](#page-29-1) ifeq [33](#page-32-2) ifge [33](#page-32-3) ifgt [33](#page-32-4) ifle [33](#page-32-5) iflt [33](#page-32-6) ifnc [31](#page-30-2) ifndef [30](#page-29-2) ifne [33](#page-32-7) constants character [22](#page-21-0) floating-point [21](#page-20-0) integer [20](#page-19-1)

#### **D**

data declaration directives [46](#page-45-0)–[49](#page-48-2) ascii [48](#page-47-0) asciz [48](#page-47-1) byte [47](#page-46-0) double [49](#page-48-3) fill [47](#page-46-1) float [49](#page-48-4) long [47](#page-46-2) short [47](#page-46-3) space [47](#page-46-4) data section control directive [34](#page-33-0) debug section [26](#page-25-0) debug section control directive [35](#page-34-0) debugging directives [53](#page-52-0)–[54](#page-53-0) file [53](#page-52-1) function [53](#page-52-2) line [54](#page-53-1) size [54](#page-53-2) type [54](#page-53-3) #define macro directive [28](#page-27-0) defining macros [55](#page-54-0)–[62](#page-61-0) Directives begin with '.' checkbox [27](#page-26-0), [52](#page-51-0), [67](#page-66-1) double data declaration directive [49](#page-48-3)

#### **Index**

#### **E**

ELF section flags [39](#page-38-0) section types [38](#page-37-0) syntax of section directive [37](#page-36-0) else conditional directive [33](#page-32-1) elseif conditional directive [32](#page-31-0) endian assembler control directive [50](#page-49-0) endif conditional directive [31](#page-30-0) endm macro directive [28](#page-27-1) equ symbol definition directive [45](#page-44-1) equates creating unique [61](#page-60-1)–[62](#page-61-1) definition [18](#page-17-0) error assembler control directive [50](#page-49-1) extern scope control directive [44](#page-43-0)

#### **F**

file debugging directive [53](#page-52-1) fill data declaration directive [47](#page-46-1) float data declaration directive [49](#page-48-4) floating-point constants [21](#page-20-0) forward equates, definition [18](#page-17-1) function debugging directive [53](#page-52-2)

### **G**

Generate listing file checkbox [68](#page-67-0) global scope control directive [44](#page-43-1)

#### **I**

if conditional directive [30](#page-29-0) ifc conditional directive [31](#page-30-1) ifdef conditional directive [30](#page-29-1) ifeq conditional directive [33](#page-32-2) ifge conditional directive [33](#page-32-3) ifgt conditional directive [33](#page-32-4) ifle conditional directive [33](#page-32-5) iflt conditional directive [33](#page-32-6) ifnc conditional directive [31](#page-30-2) ifndef conditional directive [30](#page-29-2) ifne conditional directive [33](#page-32-7) include assembler control directive [50](#page-49-2) integer constants [20](#page-19-1)

## **L**

labels creating unique [61](#page-60-1)–[62](#page-61-1) definition [14](#page-13-0) Labels must end with ':' checkbox [14](#page-13-1), [51](#page-50-7), [67](#page-66-2) line debugging directive [54](#page-53-1) literal [8](#page-7-0) local label [15](#page-14-0) long data declaration directive [47](#page-46-2)

#### **M**

macro directive [28](#page-27-2) macro directives [28](#page-27-3)–[29](#page-28-1) #define directive [28](#page-27-0) endm directive [28](#page-27-1) macro directive [28](#page-27-2) mexit directive [28](#page-27-4) macros arguments [59](#page-58-0) defining with the #define directive [58](#page-57-0) defining with the .macro directive [56](#page-55-0) invoking [62](#page-61-2)–[63](#page-62-0) local labels in [61](#page-60-2) macro definition syntax [55](#page-54-1) number of arguments (narg) [62](#page-61-3) unique equates in [61](#page-60-3) unique labels in [61](#page-60-3) metasymbol [8](#page-7-1) mexit macro directive [28](#page-27-4)

#### **N**

no\_at\_macros keyword [51](#page-50-8)

### **O**

offset section control directive [35](#page-34-1) option [26](#page-25-1) option assembler control directive [51](#page-50-2) option keywords alignment [51](#page-50-0) branchsize [51](#page-50-3) case [51](#page-50-4) colon [51](#page-50-6) no\_at\_macros [51](#page-50-8) period [52](#page-51-1) reorder [52](#page-51-2) space [52](#page-51-3)

org assembler control directive [50](#page-49-3)

## **P**

Pentium [71](#page-70-2) Pentium Pro [71](#page-70-3) period keyword [52](#page-51-1) pragma assembler control directive [50](#page-49-4) Prefix file field [69](#page-68-0) previous section control directive [35](#page-34-2) processors 80486 [71](#page-70-0) Pentium [71](#page-70-0) Pentium Pro [71](#page-70-0) pss section control directive [34](#page-33-1) public scope control directive [44](#page-43-2)

## **R**

release notes [5](#page-4-0) reorder keyword [52](#page-51-2) rodata section control directive [34](#page-33-2)

## **S**

sbss section control directive [35](#page-34-3) scope control directives [44](#page-43-3) extern [44](#page-43-0) global [44](#page-43-1) public [44](#page-43-2) scope, symbol [14](#page-13-2) sdata section control directive [35](#page-34-4) sdata2 section control directive [35](#page-34-5) section control directives [34](#page-33-3)–[40](#page-39-2) data [34](#page-33-0) debug [35](#page-34-0) offset [35](#page-34-1) previous [35](#page-34-2) pss [34](#page-33-1) rodata [34](#page-33-2) sbss [35](#page-34-3) sdata [35](#page-34-4) sdata2 [35](#page-34-5) section [37](#page-36-1) text [34](#page-33-4) section section control directive [37](#page-36-1) set symbol definition directive [45](#page-44-2) short data declaration directive [47](#page-46-3) size debugging directive [54](#page-53-2)

space data declaration directive [47](#page-46-4) space keyword [52](#page-51-3) symbol definition [13](#page-12-0), [14](#page-13-3) scope [14](#page-13-2) symbol definition directives [45](#page-44-3)–[46](#page-45-1)  $=$  (equal sign)  $45$ equ [45](#page-44-1) set [45](#page-44-2) textequ [46](#page-45-2) syntax assembly language statement [12](#page-11-0)–[13](#page-12-1) comments [25](#page-24-1) constants [20](#page-19-2)–[22](#page-21-1) expression [23](#page-22-1)–[25](#page-24-2) forward equate [18](#page-17-2)–[19](#page-18-0) symbol [14](#page-13-4)–[18](#page-17-3)

## **T**

text section control directive [34](#page-33-4) textequ symbol definition directive [46](#page-45-2) type debugging directive [54](#page-53-3)

## **U**

unary operators [24](#page-23-1) unique label symbol (\@) [61](#page-60-0) x86 assembler [71](#page-70-1)

**Index**

## **CodeWarrior Assembler Reference**

**Credits**

**writing lead:** Caresse Bennett **engineering:** Ben Combee, Ed Swartz **frontline warriors:** CodeWarrior users everywhere